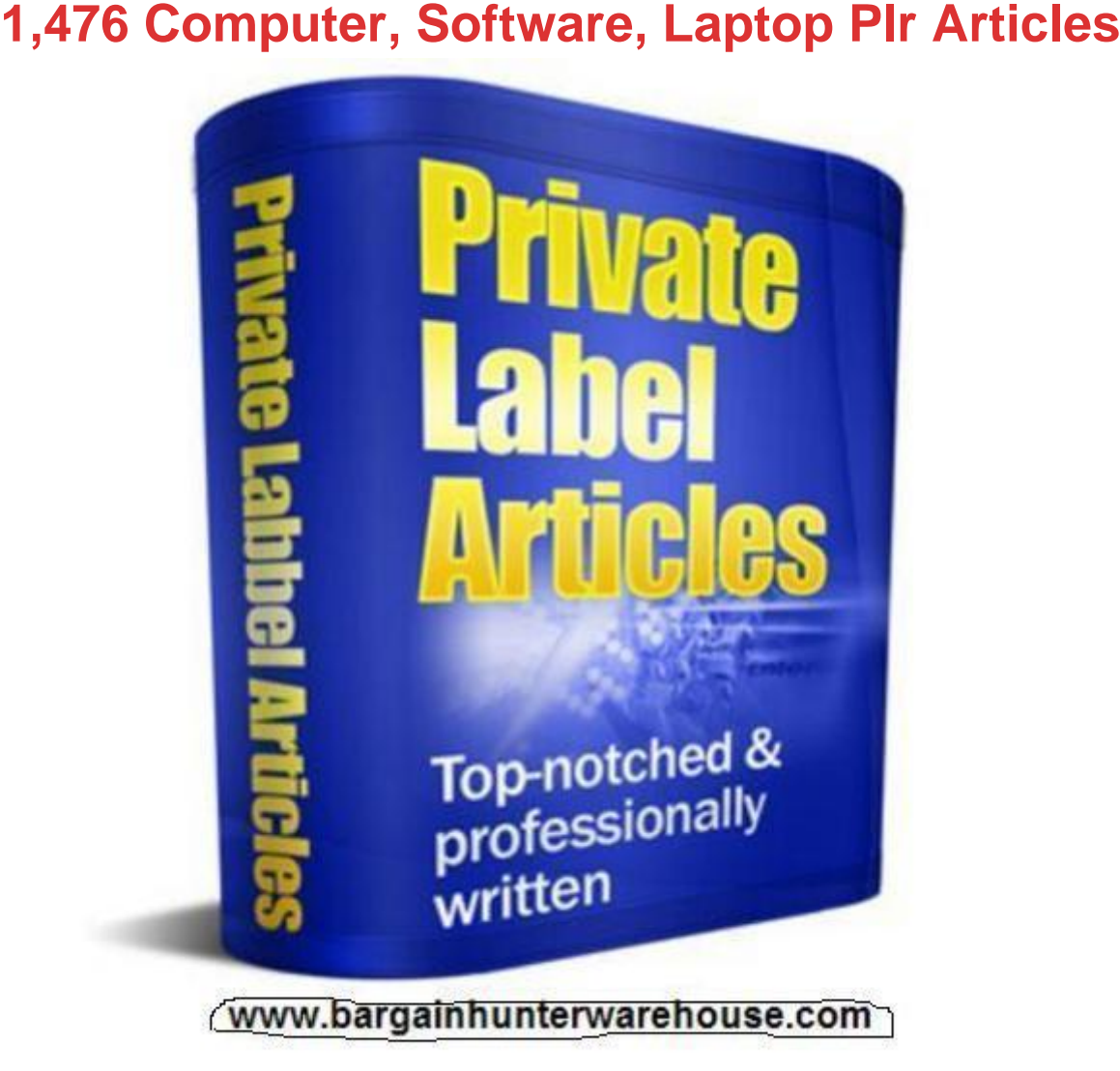

## [DOWNLOAD HERE](http://downloadpdfs.net/getfile.php?prd=198744098)

Topics in this PLR package include, Co[mputer:](http://downloadpdfs.net/getfile.php?prd=198744098)

- 10\_quick\_and\_easy\_ways\_to\_speed\_up\_your\_computer\_.txt
- 10\_Simple\_Reasons\_To\_Remove\_Spyware\_From\_Your\_Computer.txt
- 14\_Household\_Ways\_To\_Protect\_Your\_Computer\_From\_Viruses.txt
- 18\_Similarities\_Between\_Women\_and\_Computers.txt 3\_Hot\_Selling\_Notebook\_Computers.txt
- 3\_Simple\_Ways\_To\_Save\_A\_Bunch\_Of\_Money\_When\_Buying\_A\_New\_Computer\_.txt
- 4\_Great\_Advantages\_Of\_Having\_A\_Rack\_Mount\_Computer.txt
- 4\_Smart\_\_and\_Free\_\_Programs\_For\_Your\_Computer.txt
- 5\_Desktop\_Computer\_Hardware\_Myths\_Exposed.txt
- 5\_Reasons\_to\_Choose\_a\_Notebook\_Over\_a\_Computer\_Desktop.txt
- 5\_Reasons\_To\_Purchase\_Desktop\_Computers.txt
- 5\_Steps\_to\_Securing\_Your\_Windows\_XP\_Home\_Computer.txt
- 5\_Steps\_To\_Staying\_In\_Shape\_At\_Your\_Computer.txt
- 6\_Steps\_You\_Can\_Take\_To\_Speed\_Up\_Your\_Computer\_s\_Performance.txt
- 6\_Tips\_For\_Saving\_Money\_On\_Your\_Next\_Computer\_Purchase.txt 6\_Tips\_To\_Best\_Computer\_Buy.txt
- 7\_Barebones\_Computer\_Buying\_Tips.txt
- 7\_Essential\_Ingredients\_For\_A\_Thriving\_Home\_Computer\_Repair\_Business.txt
- 7\_Great\_Computer\_User\_Tips\_-\_For\_Windows\_\_Users\_Only.txt
- Accessories\_for\_your\_laptop\_computer.txt Accessory\_Computer.txt
- Add\_Value\_to\_your\_Business\_with\_Computer\_Courseware.txt
- Advancements\_In\_Computer\_Technology.txt Adware\_tale\_of\_the\_computer\_hijackers.txt
- Adware\_\_Are\_Your\_Business\_s\_Computers\_Secure\_.txt Affordable\_Computer\_Printer\_Ink.txt
- All-Computer-Brands.txt Anti-Virus\_Software\_Fighting\_Back\_Against\_Computer\_Infections.txt
- Antivirus\_Software\_-\_A\_Must-have\_Protection\_For\_Computers.txt
- Antivirus\_Software\_-\_Protecting\_Your\_Computer\_s\_Data.txt
- Any\_Computer\_Can\_Be\_A\_Movie\_Machine\_With\_Dvd\_Burner\_Hardware.txt
- An\_Anti-virus\_And\_How\_It\_Saved\_My\_Computer..txt Apple\_an\_Intel\_make\_Computers.txt
- Apple\_G4\_Ibook\_-\_What\_Computers\_Are\_All\_About.txt
- Are\_computer\_viruses\_\_spread\_by\_the\_media\_.txt
- Are\_Your\_Computers\_And\_Technology\_Covered\_.txt Are\_You\_A\_Computer\_Potato\_.txt
- Avoiding\_Purchase\_of\_Stolen\_Computers.txt
- A 17 Lcd Monitor Brings Computer Images To Life.txt A Checklist for Used Computers.txt
- A\_Computer\_And\_Internet\_Glossary.txt A\_computer\_and\_video\_games.txt
- A Computer Firewall is Your Primary Defense against Virtual Attacks.txt
- A Computer Science Degree Is Not Just For Geeks Anymore.txt
- A Few Computer Lessons To Get You On The Right Path.txt
- A\_Few\_Tips\_For\_Choosing\_A\_Computer\_Desk.txt A\_Guide\_To\_Computer\_Aided\_Design.txt
- A\_Look\_At\_The\_History\_Of\_Notebook\_Computers.txt
- A\_Marketable\_Computer\_Science\_Degree\_May\_Mean\_Specializing.txt
- A\_must-know\_about\_computer\_and\_internet\_glossary.txt
- Benefits\_Of\_Proper\_Computer\_Recycling\_\_\_Disposal.txt
- Best Buy for Laptop How to Buy a Laptop Computer.txt
- Better\_Computer\_Performance\_-\_9\_Free\_Or\_Inexpensive\_Fixes.txt
- Beware\_Of\_Spyware\_--\_Steps\_To\_Take\_To\_Protect\_Your\_Computer.txt
- Be\_Competitive\_With\_A\_Computer\_Programming\_Degree.txt Be\_Picky\_About\_Computer\_Keyboards.txt
- Block\_websites\_on\_your\_computer.txt
- Bring\_Your\_Career\_To\_Life\_With\_A\_Computer\_Animation\_Degree.txt
- Building\_A\_Computer\_-\_Picking\_Components.txt Building\_a\_Computer\_From\_the\_Bottom\_Up.txt
- Building\_A\_Computer\_Introduction.txt
- Business\_Computer\_Home\_Solution\_-\_What\_To\_Look\_For\_In\_A\_Home\_Biz\_Opportunity.txt
- Business\_Computer\_Rentals\_Guide.txt Business\_Idea\_With\_Your\_Own\_Home\_Computer\_.txt
- Buying\_A\_New\_Computer.txt Buying\_A\_New\_Computer\_101\_\_The\_Basics.txt
- Buying\_a\_New\_Computer\_\_\_Read\_This\_First.txt Buying\_a\_Refurbished\_Laptop\_Computer.txt
- Buying\_Computer\_Supplies\_Online.txt
- Bye-Bye\_Pop-Ups\_And\_Computer\_Slowdowns\_\_Learn\_More\_About\_Spyware\_Removal..txt
- Cabling\_your\_home\_for\_computer\_network\_-\_still\_a\_requirement\_.txt
- Can\_headaches\_be\_caused\_by\_sitting\_at\_a\_computer\_.txt
- Can\_you\_inventory\_all\_your\_computers\_in\_2\_clicks\_.txt
- CD\_DVD\_Burning\_on\_your\_Personal\_Computer.txt
- Certification\_Q\_A\_\_Types\_Of\_Certifications\_To\_Consider\_For\_Computer-Related\_Careers.txt
- Challenging Pool Computer Games.txt Cheap Computer Parts.txt Checking Computer Security.txt
- Checklist\_On\_How\_To\_Revive\_A\_Dead\_Computer.txt
- Choosing the Best Audio Player Software for Your Computer.txt
- Cisco Microsoft Computer Certification Be Ready For Your Opportunity.txt
- Cleaning\_and\_Organizing\_Your\_Computer.txt
- Cleaning Your\_Registry\_And\_Increasing\_Computer\_Speed.txt Clean\_Up\_Your\_Computer\_Now.txt
- CMMS Computerized Maintenance Management Software.txt

CNC\_And\_CAD\_-\_Computer\_Aided\_Design.txt CNC\_Control\_Computer.txt

Combating\_Computer\_Espionage.txt

- Common\_Computer\_Workstation\_Mistakes\_and\_Solutions\_for\_Pain\_Relief\_\_\_Part\_1.txt
- Common Computer Workstation Mistakes and Solutions for Pain Relief Part 2.txt
- Compare\_Computer\_Keyboards.txt Compare\_Prices\_Find\_The\_Best\_Computer\_Accessory.txt
- Computer-Generated\_Income\_\_Quick\_And\_Easy\_To\_Do.txt
- Computers- The Essential Tool Of The 21st Century.txt Computers how they have advanced.txt
- Computers\_and\_Consumers\_-\_Understanding\_\_\_Avoid\_Identity\_Theft.txt
- Computers\_and\_electronics\_while\_traveling\_overseas.txt
- Computers\_And\_Kids\_\_How\_To\_Make\_Children\_Smart.txt Computers\_And\_RSIs.txt
- Computers\_And\_Technology\_\_Shop\_For\_Insurance\_Responsibly.txt
- Computers\_at\_war\_in\_the\_70\_s\_and\_80\_s.txt Computers\_For\_Sale\_-\_Updates.txt
- Computers\_In\_Libraries\_Won\_t\_Replace\_Books\_Anytime\_Soon.txt
- Computers\_May\_Be\_Slowing\_Down.txt Computers\_offsite\_Backup\_Advantages.txt
- Computers\_That\_Talk.txt Computers\_\_Dealing\_With\_The\_Loss\_Of\_Data.txt
- Computers\_\_External\_Hard\_Drive\_Recovery.txt
- Computers\_\_Losing\_Your\_Mind\_With\_Data\_Recovery.txt Computers\_\_Tips\_For\_Data\_Recovery.txt
- Computers\_\_Where\_To\_Go\_For\_Data\_Recovery.txt
- Computers Why You Shouldn t Try Data Recovery Yourself.txt
- Computer\_-\_The\_Need\_Of\_Modern\_Life.txt
- Computer\_Accessories\_And\_Peripherals\_\_\_\_What\_To\_Buy\_.txt
- Computer\_Aided\_Drafting\_\_\_Drawing\_Up\_A\_Career.txt Computer\_Assisted\_Language\_Learning.txt
- Computer\_Backup.txt Computer\_Backups.txt Computer\_Certification\_\_Become\_A\_Utility\_Player.txt
- Computer Certification Four Tips For Maximum Performance During The Exam.txt
- Computer Consultant Knowledge Do You Have to Know Everything .txt
- Computer Consultant Skills Do You Have to Have 20 Certifications .txt
- Computer Consulting 101 Hiring Tips Part 1 of 2 .txt
- Computer Consulting 101 PC Troubleshooting Advice.txt Computer Consulting and Virtual IT.txt
- Computer Consulting Business Determining Client Criteria.txt
- Computer\_Consulting\_Business\_\_Hardware\_Warranty\_Services.txt
- Computer Consulting Business Know about Vendor Hard Drive Replacement.txt
- Computer\_Consulting\_Profit\_Secrets.txt
- Computer Consulting Proving Ground Projects Are a Good First Test.txt
- Computer\_Consulting\_Services\_\_Protecting\_and\_Auditing\_Sensitive\_Client\_Information.txt
- Computer\_Consulting\_Services\_\_Protecting\_Client\_Data.txt Computer\_Consulting\_Time\_Constraints.txt
- Computer\_Consulting\_Training\_\_Should\_you\_get\_this\_or\_clients\_first\_.txt
- Computer\_Consulting\_\_A\_Business\_of\_Time\_and\_Sweat\_Equity.txt
- Computer\_Consulting\_\_Balancing\_Your\_Portfolio.txt Computer\_Consulting\_\_Diversify\_Your\_Clients.txt
- Computer\_Consulting\_\_Do\_Your\_Homework.txt
- Computer\_Consulting\_\_Finding\_Prospects\_Among\_Your\_Leads.txt
- Computer\_Consulting\_\_Finding\_Your\_Prospects\_Among\_Your\_Leads.txt
- Computer\_Consulting\_\_Find\_Paying\_Clients\_during\_Start-Up.txt
- Computer\_Consulting\_\_How\_Do\_You\_Find\_Sweet\_Spot\_Clients\_.txt
- Computer\_Consulting\_\_Prospective\_Client\_Red\_Flags.txt
- Computer Consulting Should You Buy a Franchise .txt
- Computer\_Consulting\_\_Should\_You\_Moonlight\_While\_Starting\_Up\_.txt
- Computer\_Consulting\_\_Some\_General\_Tips.txt Computer\_Consulting\_\_Take\_Some\_Action.txt
- Computer Consulting The Initial Consultation.txt Computer Consulting Use Your Time Wisely.txt
- Computer\_Consulting\_\_Weeding\_Out\_Time\_Wasters.txt
- Computer\_Consulting\_\_Which\_Business\_Is\_Right\_for\_You\_.txt
- Computer\_Courses\_\_Do\_We\_Really\_Need\_Them\_.txt
- Computer\_Data\_Backups\_\_Test\_Now\_or\_Cry\_Later.txt Computer\_Data\_Recovery.txt
- Computer Desks How To Make The Most Of Your Workspace.txt
- Computer Desks think before you buy.txt
- Computer Desks Do They Have To Be Expensive .txt
- Computer\_Desks\_\_Features\_To\_Look\_For.txt
- Computer Desk Accessories Great Products Or A Way To Milk More Money From The Consu
- mer .txt Computer\_Ergonomics\_And\_Repetitive\_Stress\_Injuries.txt
- Computer\_Ergonomics\_And\_The\_Workplace\_\_\_It\_s\_Not\_A\_Matter\_Of\_Sitting\_Up\_Straight.txt
- Computer\_Ergonomics Don t Hammer Away At That Keyboard.txt
- Computer\_Ergonomics\_\_\_Keeping\_Your\_Mouse\_\_\_Safe.txt
- Computer\_Ergonomics Mhen A Rose Isn\_t A Rose.txt Computer\_File\_Shredder\_Basics.txt
- Computer\_Fishing\_Games-how\_To\_Learn\_The\_Great\_Sport\_Of\_Fishing\_From\_The\_Comfort\_Of\_Home
- .txt Computer\_Fits\_\_You\_Need\_Registry\_Repair.txt Computer\_Forensics.txt
- Computer Forensics Finding Out What The Bad Guys Did With Their Computers .txt
- Computer\_Forensics\_Training.txt Computer\_Games.txt Computer\_Games\_As\_A\_Gift.txt
- Computer\_Games\_in\_the\_Child\_s\_Life.txt
- Computer Game Review Innovations And Developments.txt
- Computer\_Hardware\_guide-\_Get\_all\_about\_Computer\_Hardware.txt
- Computer\_Hardware\_\_Desktops\_and\_Notebooks\_and\_Handhelds\_-\_Oh\_My\_.txt
- Computer\_Hard\_Drive\_Recovery\_\_\_Should\_We\_Have\_An\_External\_Back\_Up\_.txt
- Computer\_Home\_Business.txt Computer\_Insurance.txt
- Computer\_lessons\_for\_beginners\_\_\_how\_to\_use\_a\_computer\_mouse.txt
- Computer Loans -An opportunity to have a computer of your own.txt
- Computer\_Mice\_And\_Their\_Origin\_In\_Our\_Telephones.txt Computer\_Moms\_And\_Working\_At\_Home.txt
- Computer\_Monitoring\_Software\_-\_Is\_It\_Ethical\_.txt
- Computer Monitor Accessories Top My Holiday Gift List.txt Computer Networking Fundamentals.txt
- Computer\_Network\_Management.txt Computer\_News\_Articles-Computer\_running\_slow\_problems.txt
- Computer\_No\_Longer\_Fast\_.txt Computer\_Performance\_Not\_Up\_To\_Scratch\_.txt
- Computer\_Peripherals.txt Computer\_Printers\_-\_Cut\_Your\_Costs.txt
- Computer Problem Solutions can be undertaken in a variety of methods.txt
- Computer\_Programming\_Degrees\_Ideal\_For\_Women.txt
- Computer\_Program\_Enables\_Investors\_to\_Analyze\_Property.txt
- Computer\_Recycling \_\_ Switch\_To\_Environmental\_Friendly\_Mode.txt
- Computer\_Rental Why\_It\_s\_the\_Right\_Way\_Forward.txt
- Computer\_Rental\_How-To\_For\_The\_Home\_User.txt Computer\_Rental\_\_Worth\_Your\_Money\_.txt
- Computer\_Repair.txt Computer\_Repair\_And\_Cracking\_Passwords\_.txt
- Computer\_Repair\_and\_Services\_Rochester\_NY.txt Computer\_Repair\_Is\_A\_Tricky\_Business.txt
- Computer\_Scrapbooks.txt Computer\_Security\_-\_Tips\_For\_Safe\_Public\_PC\_Use.txt
- Computer\_security\_and\_encryption\_becoming\_more\_vital.txt Computer\_Security\_Certification.txt
- Computer\_Security\_\_How\_Are\_Patches\_Used\_.txt Computer\_Security\_\_Threats\_and\_Solutions.txt
- Computer\_Security\_\_\_It\_s\_Bigger\_than\_Spyware\_and\_Viruses.txt
- Computer\_skills\_\_Which\_ones\_do\_your\_competitors\_have\_.txt
- Computer\_Skills\_\_Which\_Ones\_Your\_Staff\_Needs.txt
- Computer\_Slow\_\_Optimize\_It\_With\_The\_Right\_Tools.txt Computer\_Software.txt
- Computer\_Software\_Discounts.txt Computer\_Software\_Genres\_That\_Help\_Students\_Think\_.txt
- Computer\_Speakers\_-\_which\_ones\_.txt Computer\_Support\_\_\_MSConfig.txt
- Computer\_Training\_and\_IT\_Certifications.txt
- Computer\_Training\_School\_Tutorial\_\_\_Know\_Your\_Instructor.txt
- Computer\_Training\_with\_IT\_Computer\_Training\_Courses\_\_Computer\_Courses.txt
- Computer\_Travel\_Accessories.txt Computer\_TV\_\_\_Watch\_TV\_On\_The\_Computer.txt
- Computer\_Use\_And\_Repetitive\_Stress\_Injuries.txt Computer\_Virus.txt
- Computer Viruses the basics.txt Computer Viruses The Real And Present Danger.txt
- Computer\_Viruses\_And\_Guarding\_Against\_Them.txt Computer\_Viruses\_an\_Over\_View..txt
- Computer\_Viruses\_\_Overview.txt Computer\_Viruses\_\_The\_Nasty\_Truth.txt
- Computer\_Viruses\_\_Worms\_And\_Trojans\_Explained.txt
- Computer\_Virus\_And\_Internet\_Worms\_Explained.txt Computer\_Virus\_Protection.txt
- Computer\_Virus\_Repair.txt
- Computer\_Vision\_Syndrome\_Complex\_During\_\_Related\_To\_Computer\_Use.txt
- Computer War Games How To Estimate Decisions Made By C C Trainees.txt
- Computer\_Work\_At\_Home\_For\_Moms.txt Computer\_Work\_From\_Home.txt
- Create\_The\_Business\_Tools\_Of\_Tomorrow\_With\_A\_Computer\_Programming\_Degree.txt
- Creating\_Online\_Business\_Internet\_Computer\_Marketing.txt
- Creative Use of your Computer Can Make Language Learning Easier.txt
- Crime Fighting Computer Systems and Databases.txt Dangers Of Illegal Computer Disposal.txt
- Dangers On Your Desktop Computer Virus And Spyware.txt
- Data\_Protection\_And\_Recycling\_Computer\_Hardware.txt Data\_Recovery\_and\_Your\_Computer.txt
- Data\_Recovery\_Datenrettung\_\_\_Securing\_Data\_On\_Computers.txt
- Data\_Storage\_Media\_\_\_A\_Guide\_to\_Selecting\_Media\_For\_Storing\_and\_Backing\_Up\_Computer\_Data.t xt
- Deleting A\_File\_Doesn\_t\_Mean\_It\_s\_Deleted\_Forever\_So\_How\_Do\_You\_Securely\_Erase\_Data\_From
- \_A\_Computer\_.txt Dell\_Inspiron\_600m\_Notebook\_Computer.txt
- Designing Your New Kitchen On The Computer.txt
- Diagnostic Computer Software And Programs.txt Did I Choose The Best Laptop Computer.txt
- Direct\_Success\_With\_A\_Computer\_Programming\_Degree.txt Disable\_Your\_Computer\_s\_Parasites.txt
- Discovery\_The\_3\_Basic\_Fundamentals\_Of\_Computer\_Speed.txt
- Diverse\_Opportunities\_With\_A\_Computer\_Animation\_Degree.txt
- Does\_Your\_Computer\_Need\_A\_Firewall.txt
- Don t Be Left Behind The Right Computer Skills Can Make All The Difference.txt
- Don t Operate Your Computer Without A Program To Remove Spyware.txt
- Downloading\_Computer\_Software\_and\_eBooks\_Off\_the\_Internet.txt
- Download Computer Games Before Deciding To Buy One.txt
- Download\_free\_game\_pc\_video\_on\_your\_personal\_computer.txt
- Download\_free\_pc\_strategy\_game\_on\_your\_computer.txt
- Do Computer Repair Classes Make Sense For You .txt
- Do\_I\_Need\_NVIDIA\_SLI\_Technology\_For\_My\_Notebook\_Computer\_.txt
- Do\_we\_introduce\_computers\_to\_children\_.txt
- Do You Need to Learn Computer Programming To Be A Successful Internet Marketer, txt
- Dump\_The\_Desktop\_-\_Get\_A\_Notebook\_Computer.txt
- Early Vintage Computer Buses Have Their Influences On Your Computer Today.txt
- Earn A Regular Income From Home On Your Computer By Freelancing.txt
- Earn\_Good\_Money\_With\_A\_Computer\_Home\_Based\_Business.txt
- Easy\_Ways\_To\_Secure\_Your\_Computer.txt
- Enhance your computer knowledge with latest technology at ABCO.txt
- Ergonomic\_Computer\_Chair.txt Evaluating\_a\_Used\_Computer.txt
- Everything\_You\_Need\_To\_Know\_About\_A\_Computer\_Virus.txt
- Every\_Computer\_Needs\_Anti\_Virus\_Software.txt
- Eve\_Online\_-\_A\_Complete\_Computer\_Game\_Review..txt
- Exciting Developments In The World Of Personal Computers.txt
- Experience\_Is\_Important\_In\_Computer\_Aided\_Drafting.txt
- Features\_Found\_While\_Laptop\_Computers\_Shopping.txt Features\_Of\_Computer\_RPG\_s.txt
- Financing\_Your\_Computer\_Is\_Not\_A\_Trouble\_Anymore.txt
- Finding\_A\_Computer\_Repair\_Shop\_You\_Can\_Trust.txt Finding\_Computer\_Game\_Cheats.txt
- Finding\_Computer\_Work\_At\_Home\_For\_Moms\_Should\_Be\_Easy.txt
- Finding\_Good\_Computers\_For\_Sale\_On\_The\_Net.txt
- Finding\_High\_Quality\_Wallpapers\_For\_Your\_Desktop\_Computer.txt
- Finding\_The\_Best\_Deals\_For\_Computer\_Games.txt
- Finding the Right Computer Desktop for Your Needs.txt
- Finding\_The\_Right\_Laptop\_Computer\_Backpack.txt Find\_The\_Best\_Computer\_Hardware.txt
- First\_Step\_To\_Eliminates\_Computer\_Slow\_Down\_\_\_Registry\_Cleaning.txt
- Five Critical Steps You Should Take To Protect Your Personal Or Work Computer.txt
- FIve\_Questions\_To\_Ask\_Before\_Attending\_A\_Computer\_Tech\_School.txt
- Five\_Reasons\_to\_Love\_Macintosh\_Computers.txt Fix\_Computer\_Free\_\_The\_7\_Commandments.txt
- Flash Web Pages Overkill for Computer Consulting.txt
- Flat\_Panel\_Computer\_Monitors\_Offer\_Many\_Benefits\_to\_Consumers.txt
- For\_Women\_Only\_\_Your\_Computer\_Usage\_Could\_Cost\_You\_Your\_Job.txt
- Free\_Computer\_Certification\_Practice\_Exam\_And\_Test\_Questions.txt Free\_Computer\_Games.txt
- Frustrated with Internet Dating Top Five Ways to Find Your Mate Without a Computer.txt
- Getting A\_Rack\_Mount\_Computer.txt Get\_A\_Computer\_Flat\_Screen\_You\_Will\_Not\_Regret\_It.txt
- Get cheaply Computer Certifiaction Courses at ABCO Technology.txt
- Get Greener By Recycling Your Computer Equipment.txt
- Get Help Writing Your Computer Lesson Plan.txt Get On The Vintage Computer Bus.txt
- Get\_Paid\_To\_Play\_Online\_Computer\_Games\_By\_Using\_Cashback\_Websites.txt
- Get Rid Of Spyware From Your Computer.txt
- Get\_Your\_Family\_Involved\_In\_Your\_Home\_Computer\_Business.txt
- Good\_Computer\_Maintenance\_-\_Part\_One.txt Good\_Computer\_Maintenance\_-\_Part\_Two.txt
- Got\_Computer\_\_Work\_At\_Home\_.txt
- Graphic\_Design\_Training\_--\_Enhancing\_Your\_Computer\_Graphic\_Design\_Skills.txt
- Guide\_For\_Buying\_Your\_Rack\_Mount\_Computer\_On\_The\_Internet.txt
- Guide\_to\_buying\_a\_desktop\_computer.txt Guide\_to\_Buying\_a\_Laptop\_Computer.txt
- Guide\_to\_Buying\_Discount\_Computer\_Supplies.txt
- Guide\_To\_Choosing\_A\_Custom\_Built\_Desktop\_Computer.txt Guide\_To\_Computer\_Security.txt
- Happiness\_Is\_A\_Computer\_Programming\_Degree.txt
- Hard\_Disk\_Failures\_Cause\_Bankruptcy\_\_-\_\_Is\_Your\_Home\_Office\_Computer\_Protected\_.txt
- Harmful\_Secrets\_Of\_Computer\_Monitors.txt
- Help\_Look\_After\_The\_Planet\_Recycling\_Your\_Old\_Computer.txt
- High\_Performance\_Computer\_-\_What\_You\_Must\_Consider\_To\_Play\_Modern\_Games.txt
- History\_Of\_The\_Computerflip-Flops\_-\_A\_Basic\_Counter.txt
- History\_Of\_The\_Computer\_\_Analog\_Or\_Digital\_.txt
- History Of The Computer The Emergence Of Electronics..txt
- Home\_Based\_Business\_Computer\_Idea-how\_To\_Profit\_Big\_Time\_From\_Home.txt
- Home\_Computer\_Business\_Idea\_.txt Home\_Computer\_Repair.txt
- Home\_Computer\_Repair\_\_\_Do\_It\_Yourself\_.txt
- Housecleaning\_Your\_Computer\_Hard\_Drive\_\_Wipe\_Disk\_Free\_Space.txt
- How\_Adware\_And\_Spyware\_Can\_Harm\_Your\_Computer.txt
- How\_a\_Computer\_Consulting\_Business\_Can\_Help\_Your\_Company.txt
- How a Personal Firewall Helps to Protect Your Home Computer From Hackers.txt
- How Computers Add A Logical Approach.txt
- How Computers Are Taking Over The Work Place No Where Is Safe .txt
- How Computer Games Is Becoming So Popular These Days.txt
- How Computer Programs That Wipe Hard Drive Work.txt
- How Do Viruses And Worms Affect Your Computer.txt
- How Hackers Take Control of Your Computer.txt
- How\_I\_Selected\_The\_Best\_Notebook\_Computer\_For\_Intensive\_Number\_Crunching\_\_And\_Stock\_Mark
- et\_Analysis.txt How\_Safe\_Is\_Your\_Computer\_-\_You\_Be\_The\_Judge.txt
- How\_Secure\_Is\_Your\_Home\_Computer.txt How\_The\_New\_Computer\_User\_Can\_Reduce\_Spam.txt
- How To Add A\_USB\_2.0\_Hub\_To\_Your\_Computer.txt How\_To\_Backup\_Your\_Computer\_Properly.txt
- How\_to\_be\_a\_Public\_Speaking\_Star\_with\_The\_Use\_Of\_Computers.txt
- How\_to\_Buy\_a\_Computer\_\_The\_Basics.txt How\_To\_Buy\_A\_Desktop\_Computer\_Online.txt
- How\_To\_Cheat\_In\_A\_Computer\_Game.txt
- How\_To\_Choose\_A\_Monitor\_That\_Compliments\_Your\_Computer.txt
- How\_To\_Choose\_Quality\_Laptop\_Computer\_Case..txt How\_to\_Choose\_The\_Right\_Computer.txt
- How\_To\_Correct\_A\_Continually\_Rebooting\_Computer.txt How\_To\_Find\_A\_Good\_Computer\_Tech.txt
- How\_to\_find\_cheap\_laptop\_computers..txt
- How\_To\_Get\_Spyware\_Removal\_Software\_And\_Keep\_Your\_Computer\_Safe.txt
- How\_To\_Go\_About\_Finding\_Cheap\_Computers.txt
- How\_To\_Improve\_Your\_Computer\_Speed\_Almost\_Instantly.txt
- How\_to\_install\_the\_computer\_network\_efficiently..txt
- How To Keep Your Computer From Spreading Viruses.txt
- How\_To\_Keep\_Your\_Computer\_Virus\_Free.txt
- How\_To\_Make\_Your\_Computer\_Print\_Money\_In\_6\_Easy\_Steps.txt
- How\_To\_manage\_Your\_Personal\_Computer\_Files\_\_The\_Easy\_Way\_.txt
- How\_To\_Personalize\_Your\_Computer\_To\_Fit\_Your\_Own\_Needs.txt
- How\_To\_Plug\_A\_Guitar\_Or\_Bass\_Into\_A\_Computer.txt
- How\_To\_Prepare\_Surfaces\_For\_Asset\_Tags\_And\_Asset\_Labels\_On\_Computers\_\_\_It\_Equipment.txt
- How to prepare surfaces for Asset Tags and Asset Label Tags on Computers IT equipment.txt
- How To Prevent Identity Theft And Computer Crime.txt
- How To Protect Yourself From Computer Hacking.txt
- How To Protect Yourself From Computer Identity Theft.txt
- How To Protect Yourself From Computer Viruses.txt
- How to protect your Computer. Wery useful Tips.txt
- How To Protect Your Computer Against Spyware And Adware.txt
- How\_to\_Protect\_Your\_Files\_From\_a\_Computer\_Virus.txt How\_to\_Sell\_Used\_Computers.txt
- How to start Find a computer programming book..txt
- How\_To\_Store\_And\_Find\_Information\_On\_Your\_Computer.txt
- How To Succeed At A Computer Training School.txt
- How\_To\_Tell\_If\_Your\_Computer\_Has\_Been\_Infected\_With\_Spyware.txt
- How\_To\_Troubleshoot\_Your\_Computer\_s\_Mouse.txt
- How To Troubleshoot Your Computer s Video Display.txt
- How To Turn Your Computer Into A Virtual Casino.txt
- How\_To\_Understand\_Your\_Computer\_s\_Random\_Access\_Memory.txt
- How\_to\_\_Download\_\_Your\_Old\_Computer\_to\_the\_Highest\_Bidder.txt
- How\_Using\_A\_Computer\_Spy\_Software\_Can\_Help\_You.txt
- How\_Viruses\_Contaminate\_Your\_Computer.txt
- How Your Computer Can Save The World In Its Spare Time.txt Hurricane Proof Computer.txt
- ideas\_\_for\_choosing\_your\_\_laptop\_computer.txt
- Imagination\_Comes\_To\_Life\_With\_A\_Computer\_Animation\_Degree.txt
- Improve Computer Performance 7 Lightning Quick Fixes.txt
- Improving\_Home\_Security\_With\_A\_Personal\_Computer.txt
- Ingredients\_for\_Great\_Computer\_Training\_Software.txt
- Insurance For Your Laptop Notebook or Computer.txt Interesting Data About Super Computers.txt
- Internet\_Safety\_And\_Computer\_Monitoring.txt
- In\_Search\_Of\_The\_Fabled\_Cheap\_Computer\_Systems....txt
- Is\_A\_Computer\_Repair\_Franchise\_Right\_For\_You\_.txt
- Is A Computer Internet Franchise Opportunity For You .txt
- Is there spyware and adware on your computer .txt Is The Computer Repair Business Dead .txt
- Is Your Computer Really Safe .txt Is Your Laptop Or Home Computer Wireless Enabled .txt
- It s A Binary World How Computers Count..txt
- It s Very Hard To Imagine A World Without Computers .txt
- I\_m\_Happy\_To\_Have\_A\_Brand\_New\_17\_Inch\_Notebook\_Computer.txt
- Junk\_In\_Your\_Trunk\_\_computer\_.txt
- Keeping\_The\_Computer\_In\_Good\_Condition\_Using\_Free\_Spyware\_Adware\_Programs.txt
- Keeping\_Your\_Computer\_Clean.txt Keep\_Computer\_Data\_Backup\_Files\_In\_A\_Secure\_Location.txt
- Keep\_Your\_Notebook\_Compuer\_Longer\_\_A\_Safety\_and\_Care\_Guide\_for\_Laptop\_Computers.txt
- Keep Your Pc Healthy With Computer Tips Tricks.txt
- Keyboard\_Power\_\_Using\_Your\_Computer\_Even\_If\_Your\_Mouse\_\_Dies\_.txt
- Knowing\_Basic\_Computer\_Terminology\_Helps\_Support\_Staff\_Help\_You.txt
- Know\_Your\_Computer\_Hardware\_\_\_Compatibility\_Issues.txt
- Laptop\_Computer-Where\_To\_Buy\_A\_Quality\_Laptop\_Computer\_or\_Notebook\_Computer\_At\_The\_Lowe
- st\_Price..txt Laptop\_Computers.txt Learn\_To\_Understand\_Computer\_Software.txt
- Let\_s\_take\_a\_look\_back\_in\_time\_to\_see\_how\_the\_computer\_has\_evolved..txt
- Let\_Your\_Computer\_Earn\_You\_An\_Income\_On\_The\_Internet.txt
- Little\_Tricks\_To\_Making\_Money\_With\_Your\_Home\_Computer\_Business\_Idea.txt
- Liven\_Up\_Your\_Dull\_Computer\_With\_Free\_Animated\_Cursors.txt
- Locating\_The\_Perfect\_Laptop\_Computer.txt Looking\_For\_Comfortable\_Computer\_Desk\_Furniture.txt
- Lost\_Something\_On\_Your\_Computer\_It\_May\_Not\_Be\_As\_Bad\_As\_You\_Think.txt
- Low Level PC Poisons Computer Fumes Dust And Gases.txt
- MAC\_vs\_PC\_-\_Which\_is\_the\_best\_computer\_for\_your\_home\_business\_.txt
- Maintain\_Your\_Computer\_\_\_Keep\_Your\_Business\_Running.txt
- Make a place for computers in children s world.txt Make Your Computer Immune To Viruses.txt
- Making\_Money\_Using\_The\_Computer.txt
- Making\_Money\_With\_A\_Home\_Business\_Computer\_Opportunity.txt
- Malware\_May\_Be\_Hard\_At\_Work\_On\_Your\_Computer.txt
- Managing Computer Stress by Easy Exercise- 10 Tips.txt
- MCSE CCNA Choosing The Right Computer Certification For Your Career.txt
- Memory Upgrades An Inexpensive Way To Boost Computer Performance.txt
- MG-Shadow computer monitoring software a watchdog protecting your interests..txt
- Monitoring Your Child s Computer For Their Safety.txt
- More Computer Consulting 101 Hiring Tips Part 2 of 2 .txt
- More Questions To Ask A Computer Training School Before Paying.txt
- Mouse\_Hunt\_\_\_Not\_The\_Movie\_\_Choosing\_The\_Perfect\_Mouse\_For\_Your\_Computer\_.txt
- My\_Computer\_And\_Me\_\_Work\_From\_Home\_And\_Relax.txt
- My\_Wife\_s\_First\_\_And\_Hopefully\_Last\_\_Computer\_Virus.txt
- Name\_For\_Your\_Computer\_\_Should\_You\_Have\_One\_.txt Need\_To\_Learn\_About\_Computers.txt
- Network\_Computers.txt New\_Computer\_Technology\_-\_When\_is\_enough\_enough\_.txt
- New\_Computer\_\_What\_To\_Do\_With\_the\_Old\_One.txt
- NEW\_FRONTIERS\_OF\_REMOTE\_ACCESS\_-\_COMPUTER\_NETWORK\_HELPING\_HAND.txt
- Notebook\_Computer\_Memory\_-\_Upgrading\_Your\_Laptop.txt
- Notebook\_Faq\_\_Checking\_Out\_Notebook\_Computers.txt
- Notebook\_or\_Desktop\_Computer\_--\_Which\_Should\_You\_Choose\_.txt
- Notebook\_Or\_Desktop\_Computer\_\_What\_Is\_The\_Best\_Buy\_.txt
- Of\_Computers\_And\_The\_Medical\_System.txt
- One And Only Elucidation In Order To Recover Loosed Data From Computer.txt
- Online\_Computer\_Degrees\_\_The\_Key\_To\_Success\_.txt
- Online\_Computer\_Degrees\_\_\_Studying\_a\_At\_A\_Distance.txt Online\_Computer\_Science\_Degrees.txt
- Online\_Dvd\_Rentals How\_Computer\_Internet\_Technology\_Has\_Revolutionized\_The\_Way\_People\_R
- ent\_Dvds.txt Online\_Video\_training\_and\_computer\_tech\_support\_at\_one\_place\_.txt
- Open\_New\_Doors\_With\_A\_Computer\_Animation\_Degree.txt
- Organize\_Files\_-\_Both\_Paper\_And\_Computer.txt
- Osha\_Standards\_And\_Your\_Office\_Computer\_Monitor.txt
- Payment\_Terms\_For\_Your\_Computer\_Consultancy.txt
- PC\_Computer\_Game\_-\_Engaging\_Realism\_And\_Imagination.txt
- Plasma LCD Or CRT Your Choice Your Computer Monitor.txt
- Preventive maintenance software for computer hardware.txt
- Professional Help\_with\_Your\_Computer\_May\_Be\_Cheaper\_Than\_You\_Think.txt
- Protecting Standard Computers In Industrial Applications.txt
- Protecting Your Computer From Adware And Spyware.txt
- Protecting Your Computer From Viruses Spyware And Other Security Threats.txt
- Protect Your Computer Against Spyware.txt
- Protect\_Your\_Computer\_And\_Your\_Personal\_Information\_From\_Spyware.txt
- Protect\_Your\_Computer\_From\_Adware\_\_\_Spyware.txt Protect\_Your\_Computer\_from\_Latest\_Virus.txt
- Protect\_Your\_Computer\_From\_Malicious\_Intent.txt Protect\_Your\_Computer\_With\_Zone\_Labs.txt
- Protect Your Important Computer Data with Offsite Backup Services.txt
- Protect Your Privacy by Erasing Tracks Left on Your Computer.txt
- Questions\_To\_Ask\_A\_Computer\_Repair\_School\_Before\_You\_Put\_Down\_Your\_Money.txt
- Quiz\_Yourself\_About\_Your\_Love\_With\_Computers.txt Re-Formatting\_your\_Personal\_Computer.txt
- Read\_This\_Page\_\_And\_I\_II\_Show\_You\_How\_To\_Make\_\_25\_In\_Just\_7\_Minutes\_\_Or\_Less\_\_\_Sitting
- At\_Home\_In\_Front\_Of\_The\_Computer...\_And\_The\_Best\_Part\_Is...\_You\_Can\_Do\_It\_Over\_And\_Over\_A
- gain\_\_.txt Real\_Darts\_for\_Computer\_Geeks.txt Recycling\_computers\_in\_the\_US.txt
- Refurbished\_Computers\_Are\_Turning\_Green.txt
- Refurbished\_Laptop\_Computers-\_Upgrade\_Or\_Purchase\_New\_.txt
- Registry Mechanic It s Time To Get Your Computer A Tune-Up.txt
- Relief\_from\_Neck\_Pains\_Which\_Arise\_Due\_to\_Long\_Hours\_of\_Sitting\_In\_Front\_Of\_a\_Computer.txt
- Removing\_Adware\_From\_Your\_Computer.txt Removing\_Annoying\_Adware\_From\_Your\_Computer.txt
- Removing Viruses From Your Computer.txt Repair Your Computer For Free.txt
- Retro\_Computer\_CPU\_Alphabet\_Soup.txt Review\_Of\_HP\_\_Toshiba\_\_And\_Dell\_Computers.txt
- Review\_Of\_The\_Video\_Professor\_Computer\_Course.txt Rid\_Your\_Computer\_Of\_Spyware.txt
- Satellite\_Television\_For\_Your\_Computer.txt Satellite\_TV\_For\_Your\_Computer.txt
- Satellite\_TV\_On\_Your\_Computer.txt Save\_Money\_By\_Buying\_Bulk\_Computer\_Printer\_Ink.txt
- Scuba\_Diving\_Computers\_Required.txt Searching\_For\_in\_Home\_Computer\_Repairers\_.txt
- Secure\_your\_Computer\_for\_Safe\_Internet\_Usage.txt
- Secure Your Computer From Viruses And Spyware For Free.txt
- Securing Your Computer System.txt Securing Your Wireless Computer.txt
- Security For Your Computer.txt Shopping For Cheap Notebook Computer..txt
- Signs That Your Home Computer Is Infected by Spyware or Adware.txt
- SIW Everything you want to know about your computer.txt
- Small\_Notebook\_Computers\_Who\_Are\_They\_For\_And\_How\_Do\_They\_Compare\_To\_Desktops\_.txt
- Small\_Wonders \_Single\_Board\_Computers.txt Social\_Networking \_No\_Computer\_Required.txt
- Software\_Bringing\_Computers\_Closer.txt Software\_Programming\_And\_Computer\_Chess.txt
- Solving\_Crime\_With\_Computer\_Forensics.txt Some\_Computer\_Viruses\_In\_History.txt
- Sort\_Your\_Computer\_Furniture\_\_Stay\_Fitter.txt
- Spyware Is A Growing Problem To Computer Users.txt
- Spyware\_Is\_Not\_the\_Only\_Malware\_Threat\_to\_Your\_Home\_Computer.txt
- Spyware\_Program\_Antidote\_\_How\_To\_Find\_The\_Best\_Anti-spyware\_Program\_For\_Your\_Computer.txt
- Spyware\_Remover\_\_\_Protect\_Your\_Computer\_from\_Spyware.txt
- Spyware\_The\_Enemy\_To\_You\_And\_Your\_Computer.txt
- Spyware\_\_Do\_You\_Want\_Your\_Computer\_Activities\_Recorded\_.txt
- Standing\_Strong\_With\_A\_Computer\_Programming\_Degree.txt
- Starting\_Your\_Own\_Computer\_Repair\_Business.txt
- Step\_Away\_From\_The\_Computer\_Before\_You\_Have\_A\_Mental\_Meltdown.txt
- Stock\_Research\_\_\_Apple\_Computer\_Rocks\_World\_With\_New\_Phone.txt
- Stop\_Spyware\_before\_it\_gets\_a\_chance\_to\_infect\_your\_computer.txt
- Stop\_Work\_Be\_More\_Productive\_And\_Kill\_Computer\_Related\_Stress.txt
- Summer Sizzle Brings Blackouts Sags and Spikes to Your Computer Systems.txt
- T-shirts\_For\_Computer\_Gamers.txt Taking\_Care\_of\_Your\_Computer\_-\_7\_Useful\_Tips.txt
- Television\_Tuners\_\_Making\_Television\_on\_your\_Computer\_Possible.txt
- The\_Advantage\_Of\_Having\_Laptop\_Notebook\_Computers\_Around.txt
- The\_Best\_And\_Simplest\_Computer\_Virus\_Protection.txt
- The\_best\_classroom\_training\_solution\_\_\_computer\_rentals.txt
- The\_Computer\_Consulting\_Business\_\_Overcoming\_Client\_Concerns.txt
- The Computer Consulting Business Overcoming Client Cost Concerns.txt
- The Computer Desks Of The Future.txt The Computer Desk An Important Essential.txt
- The Cost To Rent A Laptop Computer.txt The Future Of Computer Certification Exams.txt
- The Growing Trend Of A Computer Programming Degree.txt
- The Hidden Benefit Of Computer Certifications.txt
- The\_History\_And\_Origins\_Of\_Our\_Pc\_Computer\_Keyboards.txt The\_History\_Of\_Computer.txt
- The Home Computer User s Guide to Spyware.txt
- The\_Key\_To\_Computer\_Security\_-\_Anti\_Virus\_Software.txt
- The\_Next\_Generation\_Of\_Computers\_Is\_Quantum\_Computers..txt
- The\_Origins\_Of\_Our\_Lcd\_Screens\_And\_High\_Definiton\_Plasma\_TV\_\_\_In\_Vintage\_Computer\_Monitors
- .txt The\_Past\_And\_Present\_Of\_Computers.txt The\_Right\_Amount\_Of\_Computer\_Time.txt
- The\_Rise\_Of\_Computer\_Games\_Online.txt The\_Top\_3\_Computer\_Backup\_Myths\_\_\_Exposed\_.txt
- The\_Top\_Twelve\_Threats\_No\_Computer\_User\_Should\_Ignore\_by\_Kai\_Chandler.txt
- The\_Truth\_About\_Computer\_Printers\_and\_Ink\_Cartridges.txt The\_Types\_Of\_Computer\_Memory.txt
- The\_Use\_Of\_Books\_And\_Computers\_In\_Home\_Schooling.txt
- The\_Value\_Of\_A\_Computer\_Science\_Degree.txt
- The\_Web\_Browser\_is\_Essential\_to\_Your\_Computer\_s\_Security.txt
- The\_world\_of\_computer\_gaming\_\_high-stakes\_and\_intense\_competition.txt
- Things\_To\_Do\_When\_Your\_Computer\_Starts\_Developing\_Problems.txt
- Thinking\_about\_a\_desk\_for\_your\_computer\_.txt
- Think\_About\_Buying\_A\_Decent\_Computer\_Desk\_Furniture.txt
- Thousands\_Now\_Accessory\_Computer\_Who\_Never\_Thought\_They\_Could.txt
- Tips\_For\_Computer\_Security\_For\_Business\_.txt
- Tips\_For\_Selecting\_The\_Right\_Notebook\_Computer.txt
- Tips\_In\_Buying\_Used\_And\_Refurbished\_Computers.txt
- Tips\_In\_Finding\_The\_Right\_Computer\_Online.txt Tips\_To\_Shopping\_For\_A\_Computer\_Chair.txt
- Top\_10\_Ways\_To\_Protect\_Yourself\_From\_Computer\_Viruses.txt
- Top\_25\_Transfer\_Music\_From\_Ipod\_To\_Computer\_Links.txt
- Toshiba\_Qosmio\_G15-AV501\_Notebook\_Computer.txt
- Trojan\_Horse Greek\_Myth\_Or\_Your\_Personal\_Computer\_Nemesis\_-\_It\_Is\_Your\_Choice.txt
- TV On Your Personal Computer.txt
- Two Dads One computer-maniac the other computer-phobic..txt Types of Computer Hardware.txt
- Types\_Of\_Notebook\_Computers.txt
- Unauthorized Access To Stored Computer Files Password Or Pin s .txt
- Understanding\_Computer\_Ergonomics\_In\_The\_21st\_Century.txt
- Understanding\_Sleep\_And\_Hibernate\_Power\_Settings\_On\_Your\_Computer.txt
- Understanding\_Your\_Computer\_-\_Basic\_Terminology.txt
- Understand\_Common\_Computer\_Errors\_And\_What\_To\_Do\_About\_Them.txt
- UnHack\_Your\_Computer.txt
- University\_Online\_Degrees\_\_\_Join\_the\_High\_Ranks\_On\_Your\_Computer.txt
- Upgrade\_Your\_Computer\_Power\_Supply.txt Upgrading\_the\_Sound\_on\_your\_Home\_Computer.txt
- Used\_Computers\_are\_by\_far\_the\_cheapest\_solution.txt
- Used\_Computers\_\_Desktops\_Laptops\_\_\_What\_To\_Look\_For\_.txt
- Useful\_Tips\_for\_Buying\_Used\_Computers.txt
- Using\_a\_Computer\_to\_Record\_Telephone\_Conversations.txt
- Using\_Your\_Computer\_To\_Share\_Music.txt
- Various\_Ways\_To\_Interface\_Your\_Instrument\_To\_Your\_Computer.txt
- Warning\_\_Hackers\_Using\_Spyware\_Steal\_Identity\_And\_Intimate\_Photos\_From\_Computer.txt
- Watching Satellite Tv Through Your Computer.txt
- Watch\_Out\_For\_eBay\_Automobile\_And\_Computer\_Scams..txt
- Watch\_Satellite\_Television\_On\_The\_Computer.txt Watch\_Sports\_On\_Your\_Computer.txt
- Watch Your Favorite TV Shows On Your Computer.txt Ways That Computer Viruses Spread.txt
- Ways\_To\_Back\_Up\_Your\_Computer\_Files.txt Web\_Design\_For\_The\_Computer\_Illiterate.txt
- Whats\_Easier\_\_Manual\_Or\_Computerized\_Embroidery\_Digitizing.txt
- What\_Are\_Anti\_Virus\_Software\_\_Anti\_Spyware\_Software\_\_\_Computer\_Firewalls\_\_\_What\_Can\_They\_
- Do\_For\_You\_.txt What\_Are\_Computer\_Viruses\_And\_How\_Do\_You\_Protect\_Against\_Them.txt
- What\_Are\_Survivable\_Computer\_Systems.txt
- What\_Do\_You\_Mean\_I\_Need\_Permission\_\_\_It\_s\_My\_Computer\_.txt
- What is Computer Temperature.txt What Is Computer Virus .txt
- What Paper or Computer Files Should You Keep.txt
- What To Do With An Old Computer System.txt
- What To Think About When Buying A Computer.txt
- What Types Of Computer Home Based Business Work Is Out There .txt
- What Type of Computer Desk is Right for You .txt
- What You Need To Know About Computer Identity Theft To Protect Yourself.txt
- What\_You\_Need\_To\_Know\_About\_The\_Special\_Features\_Of\_HP\_Computers.txt
- What\_You\_Should\_Know\_Before\_Buying\_A\_Computer.txt Wheeled\_Computer\_Briefcase.txt
- When\_Is\_Professional\_Computer\_Repair\_Advisable\_.txt
- When To Buy A New Computer And What To Do With The Old One.txt
- When To Rent A Laptop Computer.txt
- Where\_To\_Find\_Good\_Quality\_\_Low\_Cost\_Electronics\_\_\_Computer\_Products.txt
- Where\_To\_Go\_To\_Find\_Computer\_Software\_Ratings\_And\_Reviews.txt
- Which\_computer\_printer\_technology\_would\_you\_go\_for\_.txt Who\_Plays\_Computer\_Games\_.txt
- Why\_Bother\_Earning\_Extra\_Cash\_On\_Your\_Computer\_.txt Why\_Is\_Computer\_Software\_Soft\_.txt
- Why\_is\_it\_Necessary\_for\_Teens\_to\_Learn\_Computer\_Skills\_.txt
- Why\_It\_Is\_a\_Good\_Idea\_to\_Rent\_a\_Computer.txt
- Why\_I\_Buy\_My\_Computers\_and\_Other\_Electronics\_Online.txt
- Why\_Not\_Get\_Yourself\_An\_Computer\_Education\_Today\_.txt
- Why\_People\_Go\_Laptop\_Computers\_Shopping.txt
- Why\_Should\_You\_Buy\_A\_Computer\_For\_Your\_Child\_.txt
- Why You Should Back Up Your Computer Files.txt
- Why\_You\_Should\_Monitor\_Your\_Child\_s\_Computer.txt
- Winclear\_Security\_Patch\_\_Ensuring\_Info\_Is\_Not\_Mined\_From\_Your\_Computer\_.txt
- Windows Registry Safe Ways To Speed Your Computer.txt
- Wireless\_Lan\_And\_Laptop\_Computers.txt Work\_Anywhere\_With\_A\_Computer\_Science\_Degree.txt
- Work\_At\_Home\_Computer\_Based\_Business-start\_Profiting\_Immediately\_From\_Home.txt
- Work\_From\_Home\_Computer\_Jobs.txt Writing\_Articles\_On\_Computer\_Related\_Subjects.txt
- Your Checklist On How To Revive A Dead Computer.txt Your Computer Is Your Enemy.txt
- Your\_Personal\_Computer\_Is\_Your\_Friend\_And\_Companion\_In\_The\_Modern\_World.txt
- You\_Don\_t\_Have\_To\_Be\_A\_Programmer\_To\_Fix\_Computer\_Errors.txt
- You\_Got\_To\_Protect\_Your\_Computer.txt
- You May Think That Your Home Computer Network Is As Safe As Bug In A Rug It Is Not.txt
- Zombie\_Computers\_Roam\_The\_Internet.txt\_How\_to\_Make\_your\_Computer\_your\_Personal\_ATM\_.txt
- Parenting Tip 7 Ways to Complement Computer Games and Unleash Your Child s Creative G
- enius\_.txt Software: 10\_Digital\_Software\_Photographers\_Will\_Appreciate.txt
- 10\_Tips\_To\_Buying\_Software\_Online.txt
- 1\_Click\_Dvd\_Copy\_-\_\_Dvd\_Copy\_Software\_Creates\_Entertainment.txt
- 2007 Top Ten Anti-Spyware Software Programs.txt
- 2007\_-\_Top\_Ten\_Antivirus\_Software\_Programs\_Reviewed.txt
- 2K\_Medical\_Announces\_Release\_of\_PDA\_Medical\_Software\_for\_Remote.txt
- 2K\_Medical\_Software\_Releases\_Long\_Anticipated\_Medisoft\_14.txt
- 4\_Special\_rules\_for\_selling\_software\_on\_eBay..txt 5\_Tips\_For\_Buying\_Accounting\_Software.txt
- 5\_Tips\_for\_Offshore\_Software\_Development.txt
- 8\_Advantages\_Of\_Using\_An\_Email\_Marketing\_Software.txt
- Academic\_Cheap\_Software\_For\_Education.txt Accelerator\_Software\_Provides\_a\_Faster\_Download.txt
- Accountants\_And\_Accounting\_Software.txt accountingsoftwarearticles.com.txt
- Accounting\_Software\_\_\_Which\_One\_Should\_You\_Choose.txt ACT\_\_Crm\_Software.txt
- Act\_\_Software\_For\_Palm\_OS\_2.0.txt
- ACT\_\_Software\_Takes\_Customer\_and\_Contact\_Management\_to\_the\_Next\_Level.txt
- Adobe Graphic Design Website Software Lets Your Creativity Flow.txt
- Advantages\_And\_Disadvantages\_Of\_Purchasing\_Your\_Own\_Affiliate\_Tracking\_Software.txt
- Advantages\_Of\_Parental\_Internet\_Monitoring\_Software.txt
- Advantages Of Using An Administration Membership Software.txt
- Advice\_on\_choosing\_software\_to\_create\_proffesional\_looking\_slide\_show\_presentations..txt
- Adware\_And\_The\_Case\_Against\_Bundled\_Software.txt
- Adware\_Removal\_Software\_\_What\_Is\_Adware\_.txt
- Affiliate Tracking Software Review Affiliatetraction.txt
- Affiliate Tracking Software Review Affiliate Wiz.txt
- Affiliate Tracking Software Common Product Features And Services.txt
- Affiliate Tracking Software How It Can Help You.txt
- All About Software Engineering And Development.txt
- Almeza MultiSet Leader in Unattended Installation Windows and Software .txt
- Anti-Virus Software Fighting Back Against Computer Infections.txt
- Antivirus\_Software\_-\_A\_Must-have\_Protection\_For\_Computers.txt
- Antivirus\_Software\_-\_Protecting\_Your\_Computer\_s\_Data.txt
- Antivirus\_Software\_-\_Protect\_Your\_Pc\_From\_Malicious\_Virus\_Threats.txt Anti\_Phishing\_Software.txt
- An\_Improved\_Membership\_Website\_With\_Management\_Subscription\_Software.txt
- An\_Introduction\_To\_eBay\_Auction\_HTML\_Software.txt
- An\_Introduction\_To\_Shareware\_-\_The\_Economical\_And\_Immediate\_Alternative\_To\_Commercial\_Softw
- are.txt An\_Oustanding\_Goldmine\_In\_CRM\_Software\_Solutions.txt
- Appointment\_Calendar\_Software\_\_4\_Critical\_Features\_--\_Part\_2.txt
- Are\_You\_Overpaying\_Taxes\_If\_You\_Use\_Tax\_Preparation\_Software\_.txt
- Article\_Submission\_Software\_-\_Sure-fire\_Insider\_Tips.txt
- Article\_Submission\_Software\_-\_Think\_Three\_Times\_Before\_You\_Buy\_One.txt
- Article\_Submission\_Software\_is\_an\_Indispensable\_Tool.txt
- Article\_Submission\_Software\_\_\_Should\_We\_Submit\_Articles\_With\_Software\_.txt
- Assetware\_Is\_Leading\_Management\_Software.txt
- Asset\_Tracking\_Software\_And\_What\_It\_Can\_Do\_For\_Your\_Company.txt
- Auction Fortunes Are Dependant On Ebay Software.txt
- Automated\_Linking\_Software\_-\_The\_Cons\_Outweigh\_The\_Pros.txt
- Automating\_Access\_Through\_Management\_Membership\_Software.txt
- Autoresponder\_Software\_Can\_Be\_Installed\_On\_Your\_Website.txt
- Autoresponder\_Software\_Makes\_Business\_Easy.txt
- Awareness\_In\_Installing\_Some\_Types\_Of\_Software.txt
- A\_Brief\_On\_Small\_Business\_Accounting\_Software.txt A\_Guide\_To\_Accounting\_Software.txt
- A\_Guide\_To\_Choosing\_The\_Right\_Forex\_Trading\_Software.txt
- A\_Membership\_Management\_Software\_Is\_What\_You\_Need.txt
- A\_New\_Robotic\_Linking\_Software\_For\_Reciprocal\_Links.txt
- A Practical Use Of Open Source Code Softwares.txt A Quick Guide to Spy Phone Software.txt
- A\_Review\_of\_Medical\_Billing\_Software\_Products.txt
- A Wily Horse Racing Software Can Beat The Odds.txt Backup Software- Don t Buy It .txt
- Backup\_Software.txt Banking\_Software\_\_Do\_You\_Need\_It\_.txt Bar\_Code\_Label\_Printing\_Software.txt
- Benefits\_of\_Custom\_Software\_Development.txt Benefits\_Of\_Remoteaccess\_Software.txt
- Benefits\_Of\_Using\_Forex\_Software.txt
- Best\_Retirement\_Planning\_Software-how\_To\_Find\_The\_Right\_Software\_For\_You.txt
- Best\_Web\_Site\_Design\_Software.txt Better\_Software\_Foundations.txt
- Be\_A\_Millionaire\_In\_12\_Months\_With\_Downloadable\_Software.txt Blog\_And\_Ping\_Software\_Review.txt
- Blog\_Software\_For\_All\_Your\_Blogging\_Needs.txt
- Blog\_Software\_For\_All\_Your\_Blogging\_Needs\_\_Dominate\_The\_Market\_.txt
- Build\_A\_Do\_It\_Yourself\_Website\_Using\_Internet\_Software.txt
- Bulk\_Email\_Marketing\_Software\_-\_Made\_it\_easy\_\_.txt
- Bulk\_SMS\_Software\_ADV\_PRO\_1.0\_\_\_Advertisement\_Leads\_to\_Profit\_\_.txt
- Bulk\_SMS\_Software\_ADV\_PRO\_\_\_Advertisement\_Leads\_to\_Profit\_.txt
- Business\_Accounting\_\_7\_Steps\_To\_The\_Best\_Software\_Solution.txt
- Business\_Plan\_Software\_\_Do\_You\_Need\_It\_.txt Business\_Software\_Solutions.txt
- Business\_Software\_\_\_Adding\_Efficiency\_To\_Business.txt
- Buying\_a\_Home\_\_Let\_Mortgage\_Calculator\_Software\_Do\_The\_Work\_.txt
- Buy\_Retirement\_Planning\_Software-How\_To\_Reach\_Your\_Goals.txt
- Buy\_The\_Best\_Accounting\_Software.txt Call\_Accounting\_Software\_for\_Every\_Enterprise.txt
- Candy\_Wrapper\_Software\_Makes\_Dreams\_Come\_True.txt
- Can\_Software\_Get\_It\_Right\_For\_Business\_Owners\_And\_Professionals.txt
- Capture\_Precious\_Memories\_With\_The\_Art\_Explosion\_Scrapbook\_Factory\_Deluxe\_Software..txt
- Capture\_the\_Most\_Appropriate\_and\_Needed\_eBay\_selling\_software.txt
- CARMEN\_MEDIA\_GROUP\_\_-River\_Belle\_Sets\_Another\_Industry\_Standard\_by\_Merging\_Flash\_Casino
- \_Games\_into\_Poker\_Software.txt Casino\_games\_Mastering\_Software..txt
- CCTV\_DVR\_Software\_Makes\_Sports\_Larger\_Than\_Life.txt Chat\_Software.txt
- Cheap\_Software\_Discounts.txt Check\_Out\_The\_Impressive\_Microsoft\_CRM\_Software.txt
- Chiropractic\_Software\_Program\_Comparisons.txt
- Choose\_A\_Backup\_Software\_For\_Your\_Data\_Center\_Disaster\_Recovery\_Plan.txt
- Choose\_The\_Right\_Online\_Poker\_Casino\_Software\_For\_You.txt
- Choose\_Your\_Own\_Photo\_Editing\_Software.txt Choosing\_Anti-Virus\_Software.txt
- Choosing\_a\_software\_application\_resource.txt Choosing\_Calibration\_Management\_Software.txt
- Choosing\_Educational\_Software\_For\_Children.txt
- Choosing\_Email\_Management\_Software\_For\_Bulk\_Email\_Sending.txt
- Choosing\_Mlm\_Software\_For\_Your\_Needs.txt
- Choosing\_the\_Best\_Audio\_Player\_Software\_for\_Your\_Computer.txt
- Choosing\_The\_Best\_Collection\_Agency\_Software.txt Choosing\_the\_Right\_Forex\_Software\_For\_You.txt
- Choosing\_Your\_Autoresponder\_Software.txt
- Church\_Membership\_Software\_\_4\_Benefits\_You\_Are\_Missing\_Out\_On.txt
- CIA\_Spy\_Software\_Now\_Available.txt Clinical\_Research\_Software.txt
- Club\_Membership\_Software\_Concerns\_To\_Note\_Of.txt
- Club\_Membership\_Software\_With\_Secure\_Database.txt
- CMMS\_-\_Computerized\_Maintenance\_Management\_Software.txt
- CNC\_And\_CAD\_Software\_-\_How\_Do\_I\_Choose\_The\_Right\_CAD\_Program\_For\_Me\_.txt
- CNC\_Windows\_Software.txt Combating\_Viruses\_with\_Security\_Software.txt
- Compare\_Retirement\_Planning\_Software-how\_To\_Spot\_The\_Best\_Software.txt
- Comparing\_Shopping\_Cart\_Software.txt Computer\_Monitoring\_Software\_-\_Is\_It\_Ethical\_.txt
- Computer\_Software.txt Computer\_Software\_Discounts.txt
- Computer\_Software\_Genres\_That\_Help\_Students\_Think\_.txt
- Connecting the lease enterprise through lease management software.txt
- Controlling\_the\_installation\_of\_software\_products\_in\_an\_enterprise.txt
- Converting\_PDF\_To\_Text\_With\_Available\_Software.txt
- Count\_the\_Ways\_Medical\_Billing\_Software\_Helps\_You\_Save.txt
- Create\_A\_Profitable\_Database\_Using\_Jewelry\_Software.txt
- Creating An Effortless And Well-organized System With Membership Software.txt
- Credit\_Card\_Processing\_Software\_A\_Good\_Business\_Solution.txt Credit\_Card\_Software.txt
- CRM\_Software\_System.txt CRUCIAL\_SOFTWARE\_FOR\_CREATING\_TOP\_CLASS\_ICONS.txt
- Customer\_Relationship\_Management\_Software.txt Custom\_Software\_Development.txt
- Custom\_Software\_Development\_Checklist.txt Cyber\_Bingo\_Software.txt
- Database\_Management\_Membership\_Software\_\_Maintaining\_Your\_Database.txt
- Data\_Protection\_Software\_\_\_When\_You\_Can\_t\_Afford\_The\_Loss.txt
- Data\_Recovery\_Software\_\_Your\_Options\_for\_Successfully\_Recovering\_Disks\_\_Files\_and\_Data.txt
- Deleting\_browser\_Cache\_\_\_without\_software.txt Design\_Software\_For\_CNC.txt
- Diagnostic Computer Software And Programs.txt Digital Photography Software.txt
- Digital\_Rights\_Management\_\_Software\_Piracy\_Is\_Killing\_The\_Industry.txt
- Digital\_Signage\_Software\_\_\_Dynamic\_Advertising\_Tool.txt
- Digital\_Surveillance\_\_Software\_or\_Hardware\_.txt
- Disabled\_\_\_Make\_Money\_Selling\_Private\_Label\_Software\_Programs.txt
- Disclosures\_On\_Software\_Discounts.txt
- Discover\_My\_Clever\_Little\_Secret\_To\_Creating\_Cool\_Cursors\_With\_This\_Mouse\_Trail\_Software.txt
- Distribution\_Software\_\_What\_Can\_It\_Accomplish\_For\_You\_.txt
- Does\_Internet\_security\_software\_really\_work\_.txt
- Downloading Computer Software and eBooks Off the Internet.txt
- Download\_Free\_Chess\_Game\_Software.txt Download\_Your\_Software\_Discounts.txt
- Do\_I\_Need\_An\_Accountant\_Or\_Accounting\_Software\_.txt Do\_I\_Need\_Music\_Software\_.txt
- Do You Have These Software Downloads .txt Dr. Software Can Help Keep Your PC Healthy.txt
- DVD\_Burning\_Software.txt Dvd\_Copy\_1\_Click\_Software\_Makes\_Duplicating\_Your\_Cds\_A\_Breeze.txt
- DVD\_copy\_software\_for\_mobile\_devices.txt
- DVD Decrypter Software Ethical Or Industry Breaker .txt DVD Player Software .txt
- Dynamic\_Packaging\_-\_Travel\_Software\_Wizard.txt
- Easy\_Web\_Site\_Builder\_Software\_-\_Factors\_to\_Consider.txt
- Ecommerce\_Shopping\_Cart\_Software\_Usability\_\_Are\_Your\_Customers\_Frustrated\_.txt
- Ecommerce Software Get More By Paid Subscription.txt
- Ecommerce\_Web\_site\_Development\_Software.txt
- Ecommerce With Quality Budget Hosting and Free Software Solutions.txt
- Editing Software For Digital Cameras.txt Effective Collaboration With Collaboration Software.txt
- Effective\_Marketing\_Using\_A\_Crm\_Software.txt
- Electronic Medical Records Software Knowing What to Ask.txt
- Electronic Medical Record Software and Patients Paying for Missed Appointments.txt

Email\_Automatic\_Response\_Software\_Makes\_Sense.txt Email\_Marketing\_Software\_Helps\_You\_Keep\_Track\_of\_Your\_Marketing\_Campaign.txt Email\_Marketing\_Software\_Leverages\_Limited\_Marketing\_Budgets.txt Email\_Marketing\_\_Software\_Solutions.txt Equipment\_Maintenance\_Management\_Software.txt ERP\_Software.txt ERP\_Software\_In\_The\_Multichannel\_World.txt Everyone\_Needs\_Some\_Bible\_Software.txt Every\_Computer\_Needs\_Anti\_Virus\_Software.txt Expect\_Success\_With\_Your\_FOREX\_\_Software.txt Expensive\_\_Useless\_Software.\_Don\_t\_Get\_Caught\_Out.txt Facility\_Maintenance\_Management\_Software.txt FBI\_and\_FCC\_Seek\_Control\_of\_Software\_Industry.txt Fighting\_Off\_Viruses\_\_Advancements\_In\_Antivirus\_Software\_Suites.txt File\_Compare\_-\_Using\_File\_Compare\_Software\_To\_Improve\_Productivity.txt File\_Comparison\_Software.txt Finding\_An\_Affordable\_CRM\_Software\_Solution.txt Finding\_an\_Inventory\_Software\_Solution\_that\_Fits\_Your\_Business\_Needs.txt Finding\_Free\_Antivirus\_Software.txt Finding\_Free\_Software\_Downloads.txt Finding\_Hidden\_Files-Security\_Related\_Software.txt Finding\_Photo\_Editing\_Software.txt Finding Reliable Accounting Software.txt Finding the Perfect Anti-spyware Software.txt Finding\_The\_Right\_Golf\_Software.txt Finding\_The\_Right\_Property\_Rental\_Software.txt Find\_the\_Best\_Adware\_and\_Spyware\_Removal\_Software\_-\_Maybe\_Free.txt Five\_Considerations\_for\_Point\_of\_Sale\_Hardware\_and\_Software.txt Five\_Reasons\_To\_Use\_MICR\_Check\_Printing\_Software.txt Flash\_Video\_Chat\_Software\_for\_Websites.txt Fleet\_Maintenance\_Management\_Software.txt ForexTester\_-\_professional\_forex\_training\_software..txt Forex\_Charting\_Software.txt Forex Software Dramatically Reduces Risk.txt Forex Software Choosing The Best.txt Forex\_Trading\_Software.txt Forex Trading Software - First Rule You Need To Know Before You Start.txt Freebies Free Antivirus Software.txt Free Accounting Software Tips On Getting An All Easy And Practical Software.txt Free Antivirus Software.txt Free Article Submission Directory And Article Submission Software.txt Free\_Backup\_Software.txt Free\_church\_management\_software\_-\_is\_it\_worth\_trying\_.txt

- Free\_Dvd\_Burning\_Software\_Guide.txt Free\_Forex\_Software.txt Free\_FTP\_software\_download.txt Free\_Income\_Preparation\_Tax\_Software\_In\_The\_Internet.txt Free\_Poker\_Software.txt FREE\_SEO\_Software.txt Free\_SMS\_Software\_in\_India.txt Free\_Software\_Downloads.txt Free\_Software\_is\_no\_myth\_...where\_to\_go\_when\_you\_can\_t\_afford\_premium\_software\_prices.txt Free\_Unlimited\_Movie\_Downloads\_\_Music\_Videos\_\_Software\_\_Video\_Games\_\_\_\_More.txt Free\_Unlimited\_Music\_Downloads\_\_Movies\_\_Games\_\_Software\_\_Ebook\_\_Mp3\_Downloads\_\_\_More\_- \_No\_Fees.txt Freight\_Broker\_Software.txt Freight\_Software.txt French\_Translators\_And\_French\_Learning\_Software.txt Fundraising\_Software\_\_\_How\_Can\_That\_Help\_Me\_.txt Gain\_Control\_With\_Parental\_Control\_Software.txt Gardening\_And\_Landscaping\_\_\_The\_Benefits\_Of\_Landscape\_Design\_Software.txt General\_Outlook\_Of\_A\_File\_Comparing\_Software.txt Getting The Most From Your Article Submitter Software.txt Get\_Automatic\_With\_Membership\_Registration\_Software.txt Goldmine\_Software\_Sales\_Automation\_Software.txt Graphic\_Creations\_With\_Software.txt Great\_Payoffs\_From\_A\_Workflow\_Software.txt Hairstyle\_Software\_Is\_All\_The\_Rage.txt Hardware\_And\_Software\_For\_Day\_Trading\_Emini\_Futures.txt HDD\_Recovery\_Pro\_-\_Partition\_Recovery\_Software\_v.2.4.8\_New\_Version\_Release.txt Health\_and\_fitness\_software\_\_what\_should\_be\_in\_it\_\_\_\_Part\_1.txt Health\_and\_fitness\_software\_\_what\_should\_be\_in\_it\_\_\_\_Part\_2.txt Helpful\_Software\_To\_Combat\_Spam.txt HIPAA\_\_Requirements\_for\_intranet\_collaboration\_software.txt Home\_Inventory\_Software\_\_\_Why\_Do\_You\_Need\_It\_.txt Home Studio On A Disc - Midi Musc-making Software.txt How Anti Spam Software Works.txt How Can Lettings Software Make Your Life Easier .txt How Crm Software Can Help Your Business.txt How Debt Reduction Software Can Help Get Rid Of Your Debt Faster.txt How does PrinterAnywhere Software work .txt
- How Do I Protect My Child Online With Parental Monitoring Software .txt
- How Forex Software Can Help You Make Amazing Results.txt
- How\_Math\_Tutor\_Software\_Enhances\_Learning.txt How\_to\_build\_great\_software.txt
- How\_To\_Buy\_Cheap\_Software.txt How\_To\_Buy\_The\_Right\_EMR\_Software\_For\_Your\_Practice.txt
- How\_To\_Choose\_Accounting\_Software.txt How\_To\_Choose\_Audio\_Recording\_Software.txt
- How\_to\_Choose\_Business\_Card\_Printing\_Software.txt
- How\_to\_Choose\_Right\_PC\_Diagnostic\_Software.txt
- How\_To\_Choose\_The\_Best\_Accounting\_Software\_For\_Your\_Business\_.txt
- How\_To\_Choose\_Voice\_Recognition\_Software\_.txt
- How\_to\_Craft\_a\_Team\_of\_Productive\_Software\_Users.txt
- How\_To\_Create\_Software\_Without\_Knowing\_How....txt How\_To\_Find\_Cheap\_Software.txt
- How\_To\_Find\_The\_Best\_Forex\_Software.txt How\_To\_Get\_Free\_Software.txt
- How\_To\_Get\_Spyware\_Removal\_Software\_And\_Keep\_Your\_Computer\_Safe.txt
- How\_To\_Know\_Which\_SEO\_Software\_Tool\_Suits\_Your\_Search\_Engine\_Optimization\_Needs\_.txt
- How\_To\_Make\_Best\_Use\_Of\_Free\_Accounting\_Software\_.txt
- How\_to\_Make\_Money\_Fast\_by\_Offering\_Useful\_Online\_Software.txt
- How\_to\_Make\_Offshore\_Software\_Development\_Work\_for\_You.txt
- How To Protect Your Ebooks And Software From Being Stolen .txt
- How\_To\_Quickly\_Submit\_Your\_Software.txt
- How\_To\_Recover\_Lost\_or\_Deleted\_Data\_Files\_\_Data\_Recovery\_Software\_Information.txt
- How\_To\_Secure\_Your\_PC\_\_Software\_And\_Data.txt
- How\_To\_Speed\_Up\_Your\_PC\_By\_Removing\_disabling\_Certain\_Software.txt
- How\_To\_Spot\_A\_Fake\_Spam\_Software.txt
- How\_to\_succeed\_in\_the\_Offshore\_Software\_Development.txt
- How To Use Jewelry Store Software To Increase Sales Through E-Mail.txt
- How Using A Computer Spy Software Can Help You.txt
- Implementation\_Plan\_Using\_Account\_Payable\_Software.txt
- Importance\_Of\_Reporting\_In\_A\_CRM\_Software.txt
- Improve Management Of Membership Online With The Right Software.txt
- Improve your business with logistics software.txt
- Improving\_Business\_With\_Management\_Membership\_Software.txt

Including\_Easy\_Web\_Site\_Builder\_Software\_Into\_Your\_Marketing\_Plan\_.txt Increase\_Business\_Profits\_With\_Goldmine\_Software.txt Increase\_Small\_Business\_Income\_with\_Check\_Software.txt Increase Your Productivity And Your Margins With Free Software.txt Industrial-Grade\_Software\_Submission\_System\_for\_Only\_\_44\_a\_Month.txt Information\_On\_Parental\_Monitoring\_Software.txt Ingredients for Great Computer Training Software.txt Install\_Numerology\_Software\_And\_Get\_Predictions\_At\_Home\_.txt Instant\_LAN\_Messaging\_Software\_-\_LAN\_Messenger.txt Insurance\_Accounting\_Software\_\_How\_To\_Get\_The\_Best\_One.txt Integrating\_ACT\_\_With\_Other\_Office\_Software.txt Interior\_Design\_Software.txt International\_Distribution\_of\_Software\_Products.txt Internet\_Based\_Lease\_Accounting\_Software\_\_Creating\_Operational\_Effeciency\_While\_Crunching\_Num bers.txt Internet\_Marketing\_Software\_\_The\_Secret\_to\_Serious\_Online\_Profits.txt Internet\_Provider\_Connection\_Software\_-\_Why\_.txt Inventory Software What It Is And How It Can Benefit Your Business.txt iPaq\_Software\_Brings\_The\_Pocket\_PC\_To\_Life.txt Iphone\_Software-Download\_It\_For\_Free.txt Iphone\_Software\_Downloads.txt Is\_Cheap\_Software\_Worth\_A\_Second\_Look\_.txt Is\_CRM\_Software\_For\_You\_.txt Jewelry\_Store\_Software\_Will\_Help\_Small\_Jewelers\_Compete\_With\_The\_\_Big\_Guys\_.txt Karaoke\_Software\_For\_Inevitable\_Singing.txt Keeping\_Management\_Membership\_Site\_Software\_Your\_Business\_Alive\_On\_The\_Web.txt Keeping Software Simple - Part 1 - Introduction Installation.txt Keep Subscription With Management Membership Software.txt Keep Your Relationship With Your Members Through Membership Software.txt Kostenlose\_Reseller\_Software\_downloads.txt KPI\_Software\_A\_Good\_Business\_Model.txt KVM\_over\_IP\_vs.\_Remote\_Access\_Software\_\_\_A\_Comparison.txt Label\_Software\_Many\_Uses.txt Latest Anti-Malware Software.txt Learn\_The\_Chinese\_Language\_With\_Learning\_Chinese\_Software.txt Learn To Play Guitar Using Free Software.txt Learn To Understand Computer Software.txt

- Leasing\_software\_and\_fleet\_management\_converge\_to\_create\_synergies.txt
- List\_Of\_Top\_Accounting\_Software\_For\_Your\_Business.txt
- Live\_Chat\_Software\_makes\_Online\_Customer\_Support\_\_\_Online\_selling\_easier..txt
- Live\_chat\_software\_\_\_Online\_Call\_Center\_Solution.txt
- Live\_Online\_Auction\_With\_Car\_Auctions\_Software.txt
- Login\_Software\_\_Do\_Not\_Let\_Them\_Get\_To\_You.txt Mailing\_Label\_Software.txt
- Make\_The\_Most\_Of\_The\_Database\_Management\_For\_Membership\_Software.txt
- Making\_Good\_Money\_With\_Automatic\_Forex\_Trading\_Software.txt
- Management\_Membership\_Software\_For\_Your\_Membership\_Web\_Site.txt
- Manufacturing\_Accounting\_Software\_\_A\_Right\_Choice.txt
- Medical\_Transcription\_\_MT\_\_and\_Electronic\_Medical\_Records\_\_EMR\_\_Software.txt
- Membership\_Database\_Software\_And\_Its\_Advantages.txt
- Membership\_Management\_Software\_\_The\_Best\_Way\_To\_Track\_Your\_Members.txt
- Membership\_Or\_Subscription\_Software\_\_Increasing\_Online\_Potentials.txt
- Membership\_Plus\_Software\_For\_Church\_And\_Organizations.txt
- Membership\_Site\_Software\_Web\_\_How\_To\_Retain\_Customers.txt
- Member\_Management\_Software\_\_Using\_Your\_Database\_To\_Promote\_Revenues.txt
- Memory\_Optimizer\_Software\_\_\_Types\_Of\_Ram.txt
- MG-Shadow\_\_computer\_monitoring\_software\_\_\_a\_watchdog\_protecting\_your\_interests..txt

Microsoft\_CRM\_Software.txt

- Microsoft\_s\_Dynamics\_Software\_Brings\_Enterprise\_Class\_Crm\_To\_Your\_Business.txt
- Misuse\_of\_Your\_Company\_s\_Software\_Volume\_License\_Keys\_Can\_Cause\_Big\_Headaches.txt
- Mlm\_Software.txt Mobile\_casinos\_with\_PlayTech\_software..txt
- Mobile\_casinos\_Microgaming\_Spin3\_software..txt
- More than 20 years of Providing High Quality Tourism Management Software Systems.txt
- Motorcycle Software Inventory Control For Your Dealership.txt
- Network\_Inventory\_Software\_for\_home\_\_\_office\_.txt NO.1\_Software\_for\_Registry\_Cleaning..txt
- No1. Offshore Software Development.txt Nurse Staffing Software Solution.txt
- OCR\_Software--\_Optical\_Character\_Recognition\_or\_Optical\_Crud\_Recognition\_.txt

Office\_Cleaning\_Contracts\_\_\_Janitorial\_Software\_\_\_Office\_Cleaning\_Business.txt Offshore\_Software\_Development.txt Offshore\_Software\_Development\_-\_Quality.txt Offshore\_software\_development\_company.txt Offshore\_Software\_Development\_firms\_have\_realised\_to\_benchmark\_functions.txt Offshore\_software\_development\_India\_\_Advantages\_and\_Disadvantages.txt Offshore\_Software\_Development\_is\_a\_job\_of\_security\_or\_chance.txt Offshore\_Software\_Development\_\_The\_Benefits\_and\_Pitfalls\_of\_Virtual\_Teams.txt Offshore\_software\_outsourcing\_market\_the\_complex\_analytics.txt One\_New\_Anti-Spam\_Software\_\_G-Lock\_Spamcombat\_.txt One\_Powerful\_Image\_Processing\_Software\_-\_Autoimager.txt One\_Powerful\_Logo\_Design\_Software\_-\_Aaa\_Logo\_Software.txt Online\_Casino\_Software-\_Download\_\_No\_Download-\_The\_Low-down.txt Online\_Casino\_Software.txt Online\_collaboration\_software\_\_\_it\_s\_not\_a\_small\_thing\_to\_be\_that\_efficient\_.txt Online\_Dating\_Software.txt Online\_Dating\_Software\_\_\_Things\_You\_Should\_Know\_.txt Online\_gambling\_software-\_2\_clicks\_to\_success.txt Online\_Reservation\_Software\_-\_Online\_Event\_bookings.txt Online\_Reservation\_Software\_-\_Up\_\_Up\_\_\_Away.txt Online\_Software\_Membership\_Management\_\_Increasing\_The\_Rate\_Of\_Joining\_Members.txt Online\_Vouchers\_Software\_And\_Office\_Supplies.txt Open\_Source\_Maintenance\_Software\_In\_Php\_And\_Mysql\_Development.txt Open\_Source\_Software\_Is\_Ripe\_For\_Exploitation.txt Option\_Trading\_Software.txt Outstanding\_Software\_Discounts.txt Overview\_Of\_CD\_RIP\_Software.txt Overview of Online Casino Software.txt Palm Software Revolutionized Handhelds.txt PC Satellite TV - Review Of The Satellite Tv For Pc 2007 Software.txt PC software delivers customised printing.txt Pegasus Opera II Business Accounting Software.txt Perfect Toolbar Icons for Software and Web.txt Personal Rss Feed Reader Software.txt Photo Software for Digital Camera - How to make a choice .txt Planning Your Plan With Software.txt Plan Your Retirement In As Easy As 1 2 3 Using Financial Planning Software.txt

- Playing\_Xbox\_Games\_In\_Mac\_Osx\_Using\_Xbox\_Emulator\_Software.txt
- Podcasting\_Software\_-\_10\_Essential\_Tips.txt Popular\_Spyware\_Removal\_Software.txt
- Popular\_Types\_Of\_Fax\_Software.txt
- POS Software Updates Why You Need To Keep Them In Mind When Buying POS Equipment.t
- xt Powerful\_Music\_Collection\_Software\_-\_\_OrangeCD\_Suite.txt Powerful\_Software\_For\_Webmasters.txt
- Preparing Your Taxes With Software.txt
- Presentation\_Software-Technology\_That\_Will\_Work\_For\_Your\_Business\_Proposal.txt
- Preventive\_maintenance\_software\_for\_computer\_hardware.txt
- Prevent\_Heartache\_\_Use\_Anti-virus\_Software.txt
- Private Investigator Software and What is the Best.txt
- Proactive\_Software\_And\_The\_Business\_Of\_The\_Future.txt
- Professional\_software\_icons\_for\_your\_standalone\_application.txt Project\_Management\_Software.txt
- Project Management Software for Translation Agencies.txt Promoting Your Software Made Easy.txt
- Property\_Management\_Software\_as\_an\_ASP.txt Pros\_And\_Cons\_Of\_Remote\_CRM\_Software.txt
- Providing\_Accounting\_Nonprofit\_Software\_Solutions\_For\_Nonprofit\_Organizations.txt
- PSP\_Downloads \_\_ Software \_ Music\_\_Videos \_ Games\_and\_More.txt
- PSP\_Games\_Videos\_\_And\_Software\_At\_Your\_Fingertips.txt PsP\_Software\_-\_Reviews.txt
- PSP\_Software\_Downloads.txt PsP\_Software\_Downloads\_\_\_Review\_of\_Software\_Sites.txt
- PsP\_Software\_Downloads \_\_\_ Software\_Sites\_Review.txt
- PsP\_Software\_Downloads\_\_\_\_Review\_for\_PsP\_Blender.txt
- PsP\_Software\_\_\_Review\_of\_Software\_Download\_Sites.txt Quick\_Selling\_Software.txt
- RAR\_repair\_software\_tool.txt Rating\_Internet\_Ebook\_Creator\_Software\_Programs.txt
- Reasons To Acquire Automation Management Membership Software.txt
- Reasons\_Why\_Use\_Slow\_Down\_Music\_Software.txt
- Recruiting on the Internet and the future of recruiting software.txt
- Recruiting Software Vs. MS\_OUTLOOK.txt
- Reducing Workloads And Maximizing Profits With Membership Web Site Software.txt
- Remote Access Software for Home and Business The Present and The Future..txt
- Remote Software.txt Renew And Update Your Antivirus Software Today.txt
- Reviewing\_methods\_of\_automatically\_unattended\_\_installing\_Windows\_and\_a\_set\_of\_software..txt
- Reviewing\_Spam\_Blocking\_Software.txt
- Review\_On\_Business\_Accounting\_Software\_By\_Sage\_And\_Microsoft.txt
- Roxio\_Software\_Helps\_You\_Take\_Control\_of\_Your\_Music.txt
- Satellite\_TV\_For\_PC\_Software\_-\_Stop\_Remote\_Control\_Wars\_With\_Satellite\_TV\_For\_PC\_Software.txt
- Satellite\_TV\_Player\_Software.txt Saving\_Time\_And\_Money\_With\_Lettings\_Software.txt
- Screen\_Calendar\_-\_\_Windows\_Calendar\_Software.txt Searching\_For\_Free\_Antivirus\_Software.txt
- Searching\_For\_The\_Best\_Membership\_Management\_Software\_Across\_The\_Web.txt
- Secrets\_Of\_Emotion\_Detection\_Software.txt
- Security\_Management\_-\_Software\_and\_hardware\_to\_keep\_your\_investment\_secure..txt
- Security\_Software\_Options\_And\_Their\_Prices.txt
- Selecting\_The\_Right\_Customer\_Contact\_Management\_Software.txt
- SEO\_-\_Automatic\_Article\_Searching\_Software.txt SEO\_-\_Can\_Software\_Increase\_Web\_Traffic.txt
- Seo\_-\_Do\_You\_Need\_Reciprocal\_Link\_Manager\_Software\_.txt
- SEO\_-\_Search\_Engine\_Optimization\_Software.txt Seo\_-\_Should\_You\_Use\_Blog\_Blasting\_Software\_.txt
- SEO Software Cannot Do The Seo For You.txt
- SEO\_Elite\_Review\_\_Check\_out\_SEO\_software\_ranking\_examples\_.txt SEO\_SOFTWARE.txt
- SEO\_Software\_And\_Ebooks.txt SEO\_Software\_And\_You.txt
- SHOCKING...New\_Keyword\_Software\_Breaking\_All\_The\_Rules\_\_.txt
- Shopping\_Cart\_Software\_\_6\_Sure-fire\_Reasons\_Why\_You\_Need\_One.txt
- Simplify\_Your\_Work\_by\_Using\_Guitar\_Software.txt
- Small\_Business\_Web\_Shopping\_Cart\_Software\_\_7\_Reasons\_Hosted\_Is\_Better.txt
- Small Engine Software The Ope Dealer s Answer To Automation.txt
- SMS\_SOFTWARE\_AND\_SMS\_GATEWAY.txt softwarelady.txt
- Software As A Service Plans Significantly Lower Terminal Emulation Costs.txt
- Software Bringing Computers Closer.txt
- Software Companies Face Threat Of Patent Infringement Suits For Overseas Sales But Is It Se
- rious.txt Software\_Development\_draws\_tremendous\_inspiration.txt
- Software\_development\_services\_UK.txt Software\_Development\_to\_Boost\_Profit.txt
- Software\_Discounts\_And\_Savings.txt Software\_Discounts\_On\_Major\_Software.txt
- Software\_Discounts\_Received.txt
- Software\_Distribution\_Service\_\_\_Easily\_Boost\_Your\_Site\_s\_Traffic\_\_\_Sales.txt Software\_Downloads.txt
- Software Evolution.txt Software For Blocking Spam Mail.txt Software For Business Success.txt
- Software\_For\_Creating\_E-book\_Covers.txt
- Software\_For\_Hard\_Jobs\_\_Contractors\_Have\_Some\_Powerful\_Tools\_In\_Today\_s\_Software.txt
- Software\_for\_online\_casinos\_\_speed\_\_simplicity\_\_and\_security\_decide\_the\_winner.txt
- Software\_For\_Your\_Home\_Business.txt Software\_Guide-Some\_tips\_about\_Software.txt
- Software\_It\_s\_Us\_Against\_Them\_.txt Software\_outsourcing\_and\_its\_future.txt
- Software\_Outsourcing\_Company.txt Software\_Programming\_And\_Computer\_Chess.txt
- Software\_Promotion\_\_Collaborate\_To\_Succeed.txt
- Software\_Review\_\_Does\_Xcelerator\_Create\_Better\_Excel\_Workbooks\_.txt
- Software\_Review\_\_Products\_For\_Creating\_Better\_Excel\_Workbooks.txt
- Software\_Takes\_Online\_Trading\_to\_Next\_Level.txt Software\_The\_Web\_Browsing\_Choice.txt
- Software\_to\_Go.txt Solid\_Success\_Through\_ACT\_CRM\_Software.txt
- Solving PC Problems And Improving Performance With Microsoft Registry Cleaner Software..txt
- Spam\_Blocking\_Software\_For\_Microsoft\_Outlook.txt Special\_Rules\_For\_Selling\_Software\_On\_Ebay..txt
- Spyware\_Or\_Software\_\_Your\_Business\_Guide\_To\_Must-have\_Software\_For\_2007.txt
- Spyware\_Removal\_Software\_\_\_A\_Good\_Choice\_To\_End\_Spyware.txt
- Spyware\_Removal\_Software\_\_\_Review\_for\_Getting\_Help.txt
- Spyware\_Remover\_-\_Choosing\_the\_Right\_Software.txt
- Staff\_Roster\_Software\_Eliminates\_Dumb\_Spreadsheets\_That\_Waste\_Time\_And\_Money.txt
- Stick Your Nose In Everything With DVR Software.txt
- Submit your software automatically to web sites..txt
- Subscription Management Software Better Management Of Member Accounts.txt
- Sudoku Puzzle Games Solver Software.txt Tanning Software To Automate Your Salon Business.txt
- Tax Preparation Software The Good the Bad and the Ugly.txt
- Technology\_behind\_the\_EGG\_photo\_360\_Degree\_lens\_and\_360\_degree\_software..txt
- Text To Speech Software For Natural Voice.txt
- The\_5\_Benefits\_of\_Automatic\_Software\_Promotion.txt
- The\_Advantages\_Of\_Anonymous\_Surfing\_Software\_Over\_Web\_Based\_Anonymizers.txt
- The\_Advantages\_of\_Slow\_Down\_Guitar\_Software.txt
- The\_Advantage\_of\_Tax\_Software\_and\_How\_to\_Get\_It.txt The\_Benefits\_Of\_CRM\_Software.txt
- The\_Benefits\_Of\_Custom\_Software\_Development\_Vs.\_Generic\_Applications.txt
- The\_Benefits\_Of\_Ebay\_Auction\_Software.txt The\_Benefits\_Of\_Payroll\_Accounting\_Software.txt
- The\_Benefits\_Of\_Using\_Ebay\_Listing\_Software\_In\_Your\_Ebay\_Business.txt
- The\_Evolution\_Of\_Internet\_Casino\_Software.txt
- The\_Future\_Of\_Fundraising\_-\_Fundraising\_Software.txt
- The\_Home\_Business\_And\_Anti-virus\_Software.txt The\_Importance\_Of\_Anti-virus\_Software.txt
- The\_Importance\_Of\_Cms\_Software\_In\_E\_Commerce.txt
- The\_Importance\_Of\_Ebay\_Auction\_Software.txt The\_Indian\_Software\_and\_IT\_Outsourcing\_Industry.txt
- The\_Key\_To\_Computer\_Security\_-\_Anti\_Virus\_Software.txt
- The\_Many\_Uses\_Of\_Membership\_Management\_Software.txt
- The\_Pros\_And\_Cons\_Of\_Using\_Document\_Scanner\_Software.txt
- The\_Revolutionized\_Ebay\_Etailsolution\_Software.txt The\_Role\_Of\_The\_Ebay\_Software\_Developers.txt
- The\_Secrets\_Behind\_The\_Runaway\_Success\_Of\_Open\_Source\_Software.txt
- The\_software\_awards\_scam.txt The\_Top\_DVD\_Copy\_Software\_For\_2007.txt
- The\_Truth\_About\_DVD\_Movie\_Download\_Software.txt
- The\_Truth\_About\_Online\_Poker\_Bots\_\_Cheats\_And\_Other\_Softwares..txt
- The\_Ultimate\_Online\_Dating\_Software.txt
- The\_Various\_Advantages\_Of\_Using\_Internet\_Monitoring\_Software.txt
- Things To Bear In Mind In Relation To Member Area Software.txt
- Things To Look For In A Management Membership Site Software In The Web.txt
- Think Out Of The Box With The Mind Map Software.txt
- Time\_clock\_software Can\_you\_manage\_without\_it\_txt Tips\_And\_Tricks\_For\_CRM\_Software.txt
- Tips\_For\_Choosing\_Typing\_Software.txt Tips\_For\_Choosing\_Your\_Home\_Office\_Software.txt
- Tips\_For\_Finding\_The\_Best\_Forex\_Trading\_Software.txt
- Tips For Finding The Right Piece Of Software To Fit Your Needs.txt
- Tips\_On\_Where\_And\_How\_To\_Get\_Free\_Software\_Downloads.txt
- Tired\_Of\_Imitation\_Javascript\_Pop\_Up\_Window\_Software\_\_Find\_Out\_Where\_To\_Find\_A\_Good\_One\_.
- ...txt Top\_5\_Accounting\_Software\_for\_Small\_Business.txt
- Top 5 Reasons to Choose An Internet Filtering Appliance Over Software.txt
- Top\_Five\_Mistakes\_To\_Avoid\_When\_Choosing\_ERP\_Software.txt
- Top\_Website\_Optimisation\_Software\_Review.txt Trading\_Software\_\_-\_Profit\_Machines\_or\_Losers\_.txt
- Training\_Staff\_On\_New\_Business\_Software.txt
- Training\_Your\_Employees\_In\_Efficient\_Software\_Usage.txt Transportation\_Management\_Software.txt
- Transportation\_Software.txt Travel\_Agency\_Software\_-\_The\_Travel\_Jungle.txt
- Travel\_Agency\_Software\_\_How\_Sweet\_It\_Is\_.txt Travel\_Software\_\_\_Faster\_\_Better\_\_Smarter.txt
- Types\_Of\_Spyware\_Software\_Discounts.txt Understanding\_Binary\_Compare\_Software.txt
- Understanding\_The\_Concept\_Behind\_A\_Binary\_File\_Compare\_Software.txt
- Unified\_conference\_software\_\_audio-video-WEBconference\_\_for\_Intranet.txt
- Untangling\_Software\_Chaos.txt Use\_Educational\_Software.txt
- Use\_Ezine\_Software\_To\_Create\_Your\_Newsletter.txt
- Use Index PDF Software For Better Searching.txt Use Jewelry Software To Control Inventory.txt
- Use\_Modern\_Quilting\_Software\_For\_Traditional\_Quilt\_Patterns.txt
- Use\_Screen\_Prototypes\_For\_Clear\_Software\_Requirements.txt
- Using Age\_Verification\_Software\_in\_Your\_Business.txt
- Using\_Autoblogging\_Software\_To\_Build\_Your\_Online\_Income.txt
- Using\_Forex\_Software\_To\_Earn\_Big\_Money.txt
- Using\_Free\_Software\_Sites\_To\_Get\_The\_Applications\_You\_Need.txt
- Using Speech Recognition Software As A Corporate Solution.txt
- USPS\_Click-N-Ship\_Software\_Provides\_Free\_Delivery\_Confirmation.txt
- Validating for 21 CFR Part 11 and Calibration Management Software.txt
- Validoc THE software for graphical\_and\_PDF\_printouts\_on\_iSeries\_systems..txt
- Variations\_Of\_Software\_Programs.txt Virtualization\_Software.txt
- Virtual Call Center Software Saving You Money .txt
- Voice\_Broadcasting\_Software\_From\_Gold\_Calling\_As\_Marketing\_Tool.txt
- Voice\_Changer\_Software\_In\_The\_Market.txt
- Voice Changer Software Perfects Your Educational Projects.txt
- Want\_to\_Save\_Time\_and\_Increase\_Productivity\_\_\_How\_Time\_Tracking\_Software\_Can\_Help.txt
- Web Based Travel Reservation Software.txt
- Web\_Based\_CRM\_Software\_Makes\_Telecommuting\_Easier.txt
- Web\_Conferencing\_Software\_-\_Choosing\_Your\_Application.txt Web\_Directories\_Software.txt
- Web\_Site\_Tracking\_Software.txt Wedding\_Planning\_Software\_\_Get\_Organized\_The\_Easy\_Way.txt
- What\_And\_Where\_To\_Look\_For\_The\_Best\_Membership\_Software\_For\_Your\_Organization.txt
- What\_Are\_Anti\_Virus\_Software\_\_Anti\_Spyware\_Software\_\_\_Computer\_Firewalls\_\_\_What\_Can\_They\_
- Do\_For\_You\_.txt What\_Is\_Astute\_Software\_.txt
- What\_Is\_A\_Church\_Accounting\_Software\_And\_How\_To\_Buy\_One\_.txt
- What\_Is\_Billing\_Or\_Time\_Tracking\_Software\_.txt
- What\_is\_Loan\_Origination\_Software\_and\_How\_It\_Can\_Save\_You\_A\_Bundle.txt
- What\_Is\_Software\_Really\_.txt What\_Is\_Spyware\_Software\_And\_What\_Does\_It\_Do\_.txt
- What\_Management\_Membership\_Software\_Can\_Do\_For\_Your\_Subscription.txt
- What\_software\_is\_needed\_for\_competetive\_markets\_.txt
- What\_s\_the\_best\_background\_check\_software\_.txt
- What\_s\_The\_Best\_Blogging\_Software\_For\_You\_And\_Your\_Business\_.txt
- What\_s\_The\_Best\_Type\_Of\_CRM\_Software\_For\_Your\_Business.txt
- What\_s\_The\_Buzz\_In\_Antivirus\_Software\_.txt
- What\_to\_Look\_for\_in\_Online\_Tax\_Prep\_and\_Filing\_Software.txt
- What\_Will\_Best\_Complement\_Your\_Subscription\_Fulfilment\_Software\_.txt
- What You Need To Know About Free Adware Removal Software.txt
- When Buying Small Business Accounting Software.txt
- When is the Right Time to Upgrade Software .txt Where Are the Software Engineers .txt
- Where To Find Spam Blocking Software.txt
- Where To Go To Find Computer Software Ratings And Reviews.txt
- While web based software training continues to play an essential part of organizational life.txt
- Wholesale\_Video\_Games\_\_Latest\_DVD\_Movies\_\_Cheap\_PC\_Games\_and\_PC\_Software.txt
- Why\_Automating\_Your\_Membership\_Management\_Software\_Is\_The\_Best\_Thing\_You\_Can\_Do\_For\_Y
- our\_Organization.txt Why\_Bother\_With\_Help\_Desk\_Software\_.txt
- Why\_Do\_We\_Need\_Anti-Spam\_Software\_.txt Why\_Easy\_To\_Use\_Software\_Is\_Putting\_You\_At\_Risk.txt
- Why Is Computer Software Soft .txt
- Why\_Might\_Open\_Source\_Software\_Not\_Be\_Right\_For\_My\_Online\_Store\_.txt
- Why\_Parents\_Need\_Keylogger\_Software.txt
- Why\_photographers\_need\_to\_use\_digital\_camera\_downloader\_software\_.txt
- Why\_Should\_Go\_For\_Open\_Source\_Software\_.txt
- Why\_Should\_I\_Choose\_A\_File\_Compare\_Software\_.txt Why\_Should\_I\_Use\_Antivirus\_Software\_.txt
- Why\_use\_Article\_Writing\_Software\_.txt Why\_Your\_Company\_Needs\_CRM\_Software.txt
- Why\_You\_Need\_CRM\_Software\_For\_Your\_Business.txt
- Why\_You\_Should\_Use\_a\_Spyware\_Removal\_Software\_Today\_.txt
- Why You Want to Attend Your Software User Meeting.txt
- Will\_Call\_Center\_Management\_Software\_Improve\_Your\_Business\_.txt
- Will\_That\_Be\_CRM\_Or\_eCRM\_Software\_For\_Your\_Website.txt
- Windows and software installation automation in an enterprise.txt
- Wireless\_POS\_And\_Wireless\_Mobile\_Computing-\_Restaurant\_Software\_That\_Increases\_Profits.txt
- Working\_Of\_Credit\_Cards\_And\_Credit\_Card\_Processing\_Software.txt
- World\_Satellite\_TV\_-\_Why\_Should\_You\_Consider\_World\_Satellite\_TV\_Software\_.txt
- Would\_You\_Like\_To\_Agency\_Insurance\_Software.txt
- Yes\_\_Everything\_s\_Digital\_\_Even\_Horse\_Racing\_\_\_Software\_Out\_Now\_.txt
- Your\_All-in-One\_Medical\_Billing\_Software.txt
- Your\_Horse\_Racing\_Software\_Could\_Be\_Your\_Ticket\_To\_Financial\_Freedom.txt
- Your One Stop Guide To Manufacturing Accounting Software.txt Your Online EMR Software.txt
- Your Source for Free Video Software.txt
- You Can Go To Jail For Software Piracy Why Would You Do It .txt
- You\_Need\_Ebay\_Auction\_Software\_To\_Make\_Money\_Through\_Ebay.txt ZIP\_repair\_software\_tool.txt
- Zonealarm\_Firewall\_Software.txt\_Tune\_yourself\_\_with\_the\_best\_performance\_software.txt Laptop:
- 10 Things To Be Considered Before Buying Student Laptops.txt
- 3\_Benefits\_To\_Owning\_A\_Refurbished\_Laptop.txt 5\_Tips\_for\_Buying\_a\_Laptop.txt
- 5\_Ways\_To\_Find\_Cheap\_Used\_Laptops.txt 7\_Tips\_For\_Buying\_Cheap\_Laptop.txt
- Accessories\_for\_your\_laptop\_computer.txt Acer\_Laptops\_Captivates\_Many\_Customers.txt
- Advantages\_of\_Buying\_Refurbished\_Laptops.txt
- Apple\_Powerbook\_\_\_Is\_It\_Better\_Than\_The\_Other\_Laptops\_.txt
- A\_Complete\_List\_Of\_Accessories\_For\_Your\_Laptop.txt A\_Laptop\_of\_My\_Own.txt
- A\_Review\_Of\_Popular\_Laptops.txt A\_Smart\_And\_Safer\_Way\_To\_Carry\_Your\_Laptop\_In\_Tow.txt
- A\_Sneak\_Peek\_Into\_The\_World\_Of\_Refurbished\_Laptops.txt Backup\_Data\_On\_Your\_Laptop.txt
- Batteries\_-\_From\_Laptops\_to\_Motorcycles.txt
- Best\_Buy\_for\_Laptop\_\_How\_to\_Buy\_a\_Laptop\_Computer.txt
- Buying\_A\_Laptop\_On\_A\_Budget\_\_\_Five\_Important\_Things\_That\_You\_Must\_Consider\_First.txt
- Buying\_a\_Refurbished\_Laptop\_Computer.txt Caring\_For\_Your\_Laptop.txt
- Cheap\_Laptops\_Great\_Offers.txt Cheap\_Laptops\_\_How\_to\_Buy\_the\_Right\_One.txt
- Cheap\_New\_Laptops\_\_Three\_Of\_The\_Best.txt
- Choosing\_A\_Laptop\_\_\_Windows\_Laptop\_Or\_Macintosh\_Powerbook.txt Comparing\_Sony\_Laptops.txt
- DELL\_LAPTOP\_PASSWORD\_RECOVERY.txt Did\_I\_Choose\_The\_Best\_Laptop\_Computer.txt
- Did\_I\_choose\_the\_best\_laptop\_\_.txt
- Don\_t\_Throw\_Away\_That\_Laptop\_\_Get\_A\_Replacement\_LCD\_Screen.txt
- Do\_I\_Need\_A\_Laptop\_Internal\_WIFI\_Antenna\_.txt
- Do\_the\_world\_s\_poor\_children\_really\_need\_a\_\_100\_laptop\_.txt
- Dual\_Core\_Laptops\_\_This\_Isn\_t\_Your\_Last\_Year\_s\_Laptop\_.txt
- Easy\_Guide\_to\_Buying\_Cheap\_Laptop.txt Extend\_The\_Life\_Of\_Your\_Laptop\_Battery.txt
- Features\_Found\_While\_Laptop\_Computers\_Shopping.txt Finding\_The\_Right\_Laptop\_Bag.txt
- Finding The Right Laptop Computer Backpack.txt Find your laptop drivers easily .txt
- Five Things To Ensure Smooth Working Of Your Laptop Forever.txt Fully Loaded Laptops.txt
- Gaming Laptops The Five Essential Features To Consider When Buying A Gaming Laptop.txt
- Getting the Best Deal on Used Laptops.txt Getting The Right Laptop For You.txt
- Get The Facts About Wireless Laptops.txt Guide to Buying a Laptop Computer.txt
- Have You Made the Switch from Desktop to Laptop What You Need to Know .txt
- How\_To\_Buy\_A\_Laptop.txt How\_To\_Choose\_Laptop\_Case.txt
- How\_To\_Choose\_Quality\_Laptop\_Computer\_Case..txt How\_To\_Choose\_The\_Best\_Gaming\_Laptop.txt
- How\_To\_Choose\_The\_Best\_Laptop\_Accessories\_.txt How\_To\_Choose\_the\_Best\_Student\_Laptop\_.txt
- How\_To\_Find\_Amazing\_Laptop\_Deals.txt
- How To Find Cheap Laptops For Cash-Strapped College Students.txt
- How\_to\_find\_cheap\_laptop\_computers..txt How\_To\_Find\_The\_Best\_Laptop\_Deals.txt
- How\_To\_Get\_A\_Free\_Laptop\_-\_Without\_Referrals\_.txt
- How\_to\_Keep\_Your\_Laptop\_Out\_of\_Thieves\_\_Hands.txt How\_to\_Prepare\_a\_\_Bug\_Out\_\_Laptop\_Kit.txt
- How\_To\_Select\_The\_Best\_Business\_Laptops.txt How\_To\_Select\_The\_Best\_Gaming\_Laptops.txt
- How\_To\_Select\_The\_Best\_Student\_Laptops.txt
- How\_To\_Upgrade\_Your\_Own\_Laptop\_For\_Under\_\_175.txt
- ideas\_\_for\_choosing\_your\_\_laptop\_computer.txt
- Important\_Features\_To\_Look\_Out\_For\_When\_You\_Buy\_A\_Cheap\_Laptop.txt
- Insurance\_For\_Your\_Laptop\_Notebook\_or\_Computer.txt
- IS\_A\_LAPTOP\_BETTER\_THAN\_A\_DESK\_TOP\_\_.txt
- Is Your Laptop Or Home Computer Wireless Enabled .txt I Bought My Laptop Now What .txt
- Keep\_Your\_Notebook\_Compuer\_Longer\_\_A\_Safety\_and\_Care\_Guide\_for\_Laptop\_Computers.txt
- Laptops\_And\_Desktops\_\_\_A\_Comparison.txt Laptops\_and\_their\_accessories.txt
- Laptops Are Becoming Increasingly More Popular. But Why .txt
- Laptops\_Are\_Getting\_Smaller\_And\_Smaller.txt Laptops\_Pose\_Damage\_To\_Male\_Sexual\_Health.txt
- Laptops\_\_in\_the\_21st\_century.txt Laptops\_\_\_To\_Own\_Or\_Not\_To\_Own\_.txt
- Laptop\_Accessories\_In\_A\_Bag.txt Laptop\_Accessories\_You\_Can\_t\_Live\_Without.txt
- Laptop Bags Provide The Best Protection For Laptops While Traveling.txt
- Laptop\_Batteries\_and\_Laptop\_Battery\_Care.txt Laptop\_Batteries\_are\_More\_Than\_a\_Black\_Box.txt
- Laptop Computer-Where To Buy A Quality Laptop Computer or Notebook Computer At The Lowe
- st Price..txt Laptop Computers.txt Laptop Essentials Five Basic Accessories to Think About.txt
- Laptop Growth Evolution And Review.txt Laptop on Cruise.txt Laptop Rental Guide.txt
- Laptop\_Repair.txt Laptop\_Screen\_Inverter.txt Laptop\_Travel\_Tips.txt
- Laptop Workstations Taking The lap Out Of Laptop.txt
- Locating\_The\_Perfect\_Laptop\_Computer.txt
- Look\_Inside\_To\_Discover\_How\_To\_Acer\_Battery\_Laptop.txt
- Notebook\_Computer\_Memory\_-\_Upgrading\_Your\_Laptop.txt
- Playing to win how to find the best gaming laptop.txt Protect Your Laptop Get A Skin.txt
- Read\_This\_Before\_You\_Buy\_A\_Laptop..txt
- Refurbished\_Laptops\_And\_Small\_Business\_-\_A\_Good\_Match.txt
- Refurbished\_Laptops\_Solve\_Money\_Problems\_For\_Students\_And\_Parents.txt
- Refurbished\_Laptops\_\_\_Are\_They\_For\_You\_.txt
- Refurbished\_Laptop\_Computers-\_Upgrade\_Or\_Purchase\_New\_.txt
- repair\_your\_laptop\_easy\_and\_\_by\_your\_self.txt Replace\_Your\_Desktop\_With\_A\_Laptop.txt
- Review\_Of\_HP\_\_Sony\_\_And\_Compaq\_Laptops.txt Searching\_For\_The\_Cheapest\_Laptop.txt
- Secure\_Your\_Laptop\_\_Secure\_Your\_Privacy.txt Selecting\_the\_Right\_Laptops.txt
- Simple\_Steps\_to\_Buying\_a\_Laptop.txt Sony\_Laptops\_-\_Are\_they\_value\_for\_money\_.txt
- Sony\_Laptops\_Are\_Still\_Part\_Of\_The\_Sony\_Family.txt
- Sony\_moved\_into\_laptops\_with\_the\_VAIO\_brand\_in\_1997.txt
- Take Care Of You Laptop Battery Or Else....txt
- Take\_Your\_Laptop\_For\_A\_Walk\_On\_The\_Wireless\_Side.txt The\_Acer\_Laptops\_Fan.txt
- The\_Advantage\_Of\_Having\_Laptop\_Notebook\_Computers\_Around.txt
- The\_Benefits\_of\_Owning\_Waterproof\_\_\_Tough\_\_Laptops.txt
- The\_Capacity\_of\_Laptop\_Batteries\_Explained.txt The\_Cost\_To\_Rent\_A\_Laptop\_Computer.txt
- The\_Gaming\_Laptop\_Lover.txt The\_Importance\_of\_Laptop\_Backpacks.txt
- The\_kick-off\_to\_the\_best\_rated\_laptops\_of\_the\_year.txt The\_Lighter\_Side\_Of\_Laptops.txt
- The Top Gaming Laptops.txt Tips For Buying A Laptop.txt
- Tips\_For\_Getting\_The\_Most\_Life\_Out\_Of\_Your\_Laptop\_Battery.txt
- Tips To Keep Your Laptop Safe.txt Today s Advanced Laptop vs. the Desktop PC.txt
- Toshiba\_Laptops\_Offer\_some\_Surprising\_Features.txt
- Toshiba\_Tecra\_720CDT\_Laptop\_Notebook\_\_1\_.txt Understanding\_Laptop\_Batteries..txt
- Understanding Laptop Batteries.txt Used Computers Desktops Laptops What To Look For .txt
- Used\_Laptops\_Could\_Be\_Your\_Best\_Option.txt

Used\_Laptops\_vs.\_Refurbished\_Laptops\_-\_What\_s\_The\_Difference\_.txt

Used Laptops A Money Saving Idea For College Students.txt

Useful\_Accessories\_For\_Laptops.txt Vacationing\_with\_a\_Laptop\_and\_a\_Digital\_Camera.txt What\_makes\_Toshiba\_Laptops\_so\_good\_.txt

What You Need To Know When Purchasing A Laptop.txt When To Rent A Laptop Computer.txt Where\_to\_buy\_a\_good\_Sony\_Laptop.txt Which\_is\_which\_\_Cheap\_Laptop\_or\_Cheap\_Desktop\_.txt Which Laptop battery is right for you .txt Which Laptop Is Right For You .txt Why Are Laptops Popular .txt Why Are Laptop Batteries So Bad .txt Why\_People\_Go\_Laptop\_Computers\_Shopping.txt Why\_purchase\_a\_Dell\_Laptop\_.txt Why Rent A Laptop When You Can Buy One So Cheap .txt Why You Should Get A Laptop.txt Will\_New\_Batteries\_Make\_Laptops\_Truly\_Mobile\_.txt Wireless\_Lan\_And\_Laptop\_Computers.txt Womens\_designer\_laptop\_bags\_and\_cases.txt Your\_Complete\_Guide\_To\_Laptop\_Security.txt You\_Owe\_Your\_Laptop\_And\_PC\_To\_To\_Basic\_Human\_Ego\_And\_Its\_Frailties..txt - Each article is professionally written by English Native Speakers. - On average, every article has about 250-500 words. - Every article in .txt format for easy editing. - The articles come with private label rights. You may edit them anyway you want. Here are just some of the ways you can pull in a profitable income with these premium content... 1. Put together a content site and put your Google Adsense code into the pages for hands free Adsense income. 2. Use the articles to attract new subscribers and clients to opt-in to your list and then use more of the articles to follow-up with them and sell them. 3. Create quality mini eBooks that you can plug affiliate links into to generate big time affiliate income. 4. Load up your articles on your autoresponder to go out once a week and have a newsletter set for a year in advance. 5.Add an eCourse to your products as a bonus that goes out weekly! This will dramatically cut down on refunds because they want the rest of the quality eCourse that is continuing past the refund deadline! 6. Offer some of the articles as a meaty report that your visitors cangive away to promote your site. You can even brand it with their links so they make affiliate income! 7. Arrange the articles into a full fledged paid product and sell it for big money! 8. Submit the articles under your name to all of the article directories you can get your hands on and get hoards of traffic, links to your site, and higher search engine rankings. \*\*\*\*\*\*\*\*\*\*\*\*\*\*\*\*\*\*\*\*\*\*\*\*\*\*\*\*\*\*\*\*\*\*\*\*\*\*\*\*\*\*\*\*\*\*\*\*\*\*\*\*\*\*\*\*\*\*\*\*\*\*\*\*\*\*\*\* Bonus Gift!!! Get 5,200 FREE PLR Articles

when you purchase this item. To claim your 5.200 FREE Reports go to: bargainhunterwarehouse.com/

## \*\*\*\*\*\*\*\*\*\*\*\*\*\*\*\*\*\*\*\*\*\*\*\*\*\*\*\*\*\*\*\*\*\*\*\*\*\*\*\*\*\*\*\*\*\*\*\*\*\*\*\*\*\*\*\*\*\*\*\*\*\*\*\*\*\*\*\*\*

## DOWNLOAD HERE

Similar manuals:

**Happy Woman Is Working At The Computer** 

[Man In Front Of His C](http://downloadpdfs.net/getfile.php?prd=198744098)omputer

[Computer Worm](http://downloadpdfs.net/getfile.php?prd=2427881)

[Computer Worm](http://downloadpdfs.net/getfile.php?prd=2428733)

[Monitor Of A Com](http://downloadpdfs.net/getfile.php?prd=2438581)puter At The Rubbish Dump With A Wrecked Car Island Of Rhodes Greece

[Woman At The C](http://downloadpdfs.net/getfile.php?prd=2438584)omputer

**[Hands At Computer Keyboard](http://downloadpdfs.net/getfile.php?prd=2440763)** 

[Hands At Computer Keyb](http://downloadpdfs.net/getfile.php?prd=2442407)oard

**[Hand On Computer Mouse](http://downloadpdfs.net/getfile.php?prd=2442787)** 

**[Hand On Computer Mouse](http://downloadpdfs.net/getfile.php?prd=2442788)** 

[Computer Mouse On The D](http://downloadpdfs.net/getfile.php?prd=2442790)esk

[Computer Keyboard With S](http://downloadpdfs.net/getfile.php?prd=2442792)eizure Stamp

[Computer Keyboard](http://downloadpdfs.net/getfile.php?prd=2445587)

[Computer Keyboard](http://downloadpdfs.net/getfile.php?prd=2447156)

[Computer Keyboard](http://downloadpdfs.net/getfile.php?prd=2454988)

**[Jhrige Frau Sitzt Am](http://downloadpdfs.net/getfile.php?prd=2454989) Computer** 

[Jhrige Frau Sitzt Mit](http://downloadpdfs.net/getfile.php?prd=2454990) Handy Am Computer

[Young And Older Woman Work](http://downloadpdfs.net/getfile.php?prd=2456258)ing On Computer

[Grandmother And Grandson Working On C](http://downloadpdfs.net/getfile.php?prd=2456259)omputer

[Shocked Woman Working On Computer](http://downloadpdfs.net/getfile.php?prd=2456260)

[Young Domestic Cat Views Curiosly A Computer](http://downloadpdfs.net/getfile.php?prd=2456261)

Boy Playing Computer Game

[Computermouse With Pepper](http://downloadpdfs.net/getfile.php?prd=2458502)

[Computermouse With Pepper](http://downloadpdfs.net/getfile.php?prd=2458503)

[Computermouse With Pepper](http://downloadpdfs.net/getfile.php?prd=2460169)

[Computermouse With Pepper](http://downloadpdfs.net/getfile.php?prd=2460170)

[Plug Of A Blue Network Cable](http://downloadpdfs.net/getfile.php?prd=2460171) For Computer

[Plug Of A Blue Network Cable](http://downloadpdfs.net/getfile.php?prd=2460172) For Computer

[Plugs Of A Coloured Network Cables For Com](http://downloadpdfs.net/getfile.php?prd=2460648)puter

[Two Plugs Of A Coloured Network Cables Fo](http://downloadpdfs.net/getfile.php?prd=2460649)r Computer

[Two Plugs Of A Coloured Network Cables For Comp](http://downloadpdfs.net/getfile.php?prd=2460650)uter

[Two Plugs Of A Coloured Network Cables For Computer](http://downloadpdfs.net/getfile.php?prd=2460651)

[Two Plugs Of A Coloured Network Cables For Computer](http://downloadpdfs.net/getfile.php?prd=2460652)

[Plug Of A Coloured Network Cables For Computer](http://downloadpdfs.net/getfile.php?prd=2460653)

[Computer Component](http://downloadpdfs.net/getfile.php?prd=2460654)

[Computer Component](http://downloadpdfs.net/getfile.php?prd=2460655)

[Two Plugs Of A Colou](http://downloadpdfs.net/getfile.php?prd=2461302)red Network Cables For Computer

[Plugs Of A Coloured N](http://downloadpdfs.net/getfile.php?prd=2461303)etwork Cables For Computer

[Rolled Coloured Network Cables For Computer](http://downloadpdfs.net/getfile.php?prd=2461556)

[Coloured Network Cables For Computer](http://downloadpdfs.net/getfile.php?prd=2461557)

[Plug Of A Coloured Network Cable For Comput](http://downloadpdfs.net/getfile.php?prd=2461558)er

[Together Bounded Coloured Network Ca](http://downloadpdfs.net/getfile.php?prd=2461559)ble For Computer

[Coloured Network Cables For Computer](http://downloadpdfs.net/getfile.php?prd=2461560)

[Electronic Scrap: Old Computer Monitors](http://downloadpdfs.net/getfile.php?prd=2461561)

**[Computer Mouse](http://downloadpdfs.net/getfile.php?prd=2461562)** 

[Mouse And Computer](http://downloadpdfs.net/getfile.php?prd=2462637)

[Businessman Wo](http://downloadpdfs.net/getfile.php?prd=2462909)rking At The Computer

Macro, RAM Memory In A Personal Computer